**[wersja z 21 IV 2008]**

# Analiza Matematyczna część 4

Konspekt wykładu dla studentów fizyki/informatyki Akademia Świ ętokrzyska 2007/2008 **Wojciech Broniowski**

# Równania różniczkowe

### Definicje, klasyfikacja

Równanie różniczkowe zwyczajne ma ogólną postać  $F(x, y(x), y'(x), ...) = 0$ , gdzie ... oznaczają możliwosć wystąpienia wyższych pochodnych. Zmienna x jest zmienną niezależną, a y(x) jest szukaną funkcją. Rząd równania to najwyższy rząd pochodnej. W szczególnosci, równanie różniczkowe rzędu pierwszego ma postać  $F(x, y, y') = 0$ . Równanie ró żniczkowe cz ąstkowe ma ogóln ą posta ć

$$
F(x_1, x_2, \dots, x_n, y(x_1, \dots, x_n), \frac{\partial y(x_1, \dots, x_n)}{\partial x_1}, \dots, \frac{\partial y(x_1, \dots, x_n)}{\partial x_n}, \dots) = 0
$$
  
(równaniani cząstkowymi nie bedziemy się zajmować)

 $F_i(x, y_1(x),..., y_n(x), y_1'(x),..., y_n'(x),...) = 0, i = 1,...,n$ Uklad równań różniczkowych zwyczajnych na *n* funkcji  $y_i(x)$  ma postać

Model fizyczny/ekonomiczny/meteorologiczny... → r. różniczkowe

#### Przykład: oscylator harmoniczny

 $F(t, x(t), \dot{x}(t), \ddot{x}(t)) = 0$  – r. mechaniki  $f = ma -$  prawo Newtona

 $-kx(t) = m\ddot{x}(t), k, m > 0, \frac{k}{t} = \omega^2$  – oscylator harmoniczny  $\ddot{x}(t) = -\omega^2 x(t) - r$ . różniczkowe do rozwiązania

 $x(t) = A\cos(\omega t) + B\sin(\omega t) - \log \omega$ cha postać rozwiązania

Sprawdzenie:  $\dot{x}(t) = -A\omega \sin(\omega t) + B\omega \cos(\omega t), \ \ddot{x}(t) = -\omega^2 x(t)$ Warunki początkowe:  $x(t) = x_0$ ,  $\dot{x}(t) = v_0 \rightarrow A = x_0$ ,  $B\omega = v_0$ 

 $x(t) = x_0 \cos(\omega t) + \frac{v_0}{\omega} \sin(\omega t)$  – rozwiązanie spełniające war. początkowe

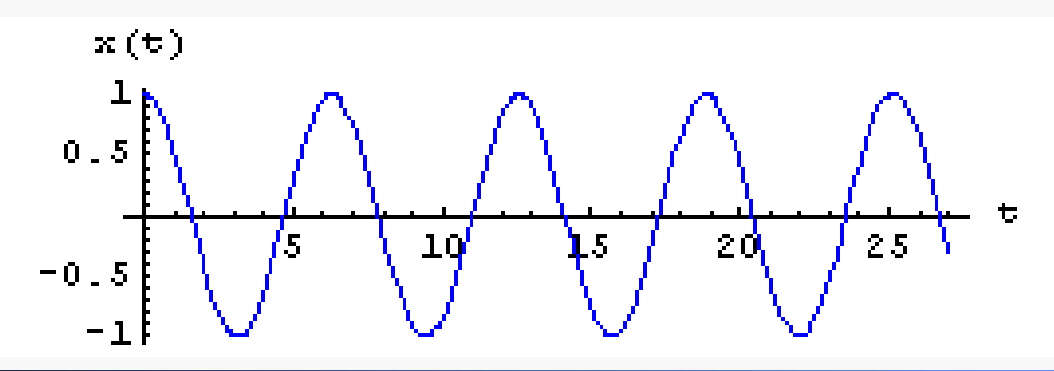

#### Przykład: rozpad promieniotwórczy / wzrost populacji

$$
\frac{dN(t)}{dt} = -\lambda N(t), \quad \lambda > 0
$$

(ubytek na jedn. czasu proporcjonalny do liczby atomów)

Rozw.:  $N(t) = N_0 \exp(-\lambda t) - \text{liczba}$  nierozpadlych atomów po czasie *t*  $\lambda \rightarrow -\lambda$ 

 $N(t) = N_0 \exp(\lambda t) -$  populacja w czasie *t*, prawo wzrostu Malthusa

Bardziej realistyczne równanie:

\*  $x = N / N^* \rightarrow \dot{x} = \lambda x(1 - x)$  $\frac{dN(t)}{dt} = \lambda N(t) [1 - N(t) / N^*],$ (nieliniowosć!) *dt*

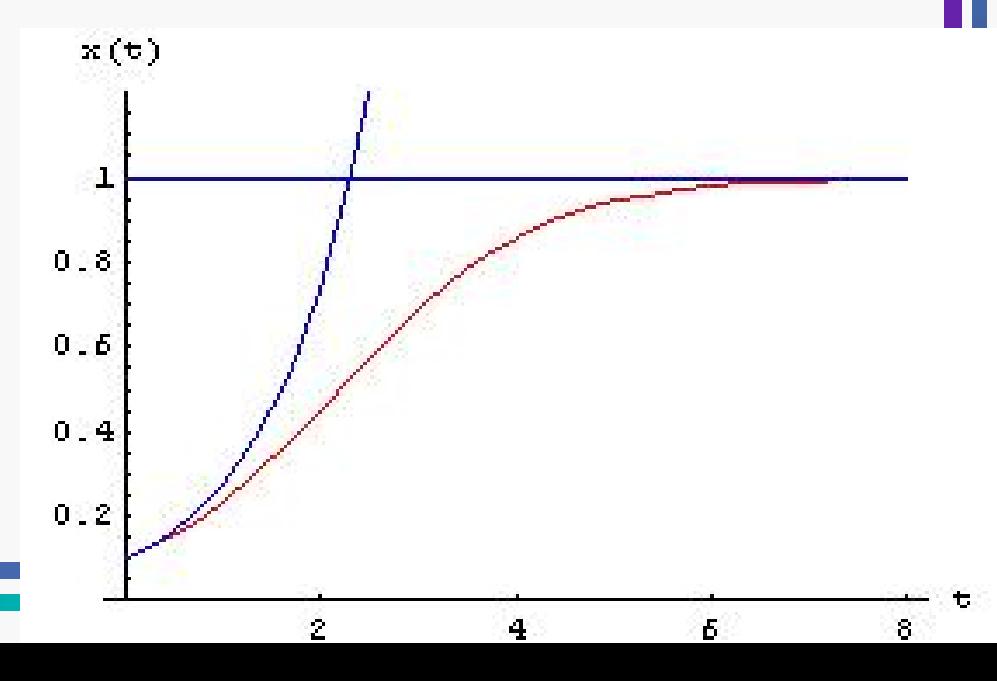

#### Ogólne uwagi i twierdzenia

Rozwiązanie y(*x*) r.r. nazywamy calką r.r., a wykres (*x*, *y*(*x*)) krzywą calkową. Calka ogólna równania rzędu pierwszego jest postaci  $y(x) = f(x, C)$ , gdzie C jest stalą. Stalą tę wyznacza się z warunku poczatkowego  $y_0 = f(x_0, C)$ . Rozwiązanie osobliwe to rozwiązanie, którego nie można uzyskać z postaci $f(x, C)$ dla żadnej wartosci C.

Przyklad: 
$$
y' = 2\sqrt{y} \Rightarrow \frac{y'}{2\sqrt{y}} = 1 \Rightarrow (\sqrt{y})' = 1 \Rightarrow \sqrt{y} = x + C, x + C \ge 0
$$
  
\n $y(x) = \begin{cases} (x + C)^2, & x \ge -C \\ 0, & x < -C \end{cases}$   
\n $y(x) = 0 - \text{rozw.}$ osoblive

### Jednoznaczność rozwiązań

 $f(x, y)$  i $f_y(x, y)$  ciagle w pewnym otoczeniu  $(x_0, y_0) \implies$  $\exists$  otoczenie  $(x_0 - a, x_0 + a)$ , w którym jest okreslona dokladnie Tw. (o jednoznacznosci rozwiązań) R. postaci  $y' = f(x, y)$ , jedna funkcja  $\phi(x)$  o wlasnociach:  $\phi'(x) = f(x, \phi(x))$ ,  $\phi(x_0) = y_0$ .

#### Równanie o zmiennych rozdzielonych

$$
p(y)y'(x) = q(x) \Rightarrow p(y)\frac{dy}{dx} = q(x) \Rightarrow p(y)dy = q(x)dx \Rightarrow \int p(y)dy = \int q(x)dx
$$
  
\n
$$
P(y) = \int p(y)dy, \quad Q(x) = \int q(x)dx, \qquad P(y) = Q(x) + C, \quad C - \text{ pewana stala}
$$
  
\nRozwiązanie jest dane w postaci uwiklanej!  
\nD: 
$$
\frac{d}{dx}(P(y(x)) - Q(x) - C) = \frac{dy}{dx}\frac{d}{dy}P(y) - \frac{d}{dx}Q(x) = y'p(y) - q(x) = 0
$$
  
\nPrzyklad:  
\n
$$
y^2 \frac{dy(t)}{dt} = t \Rightarrow y^2 dy = t dt \Rightarrow \frac{y^3}{3} = \frac{t^2}{2} + C \Rightarrow y = \sqrt[3]{\frac{3}{2}t^2 + 3C}
$$

 $3 - t^2$  $C' = 3C, y = \sqrt[3]{\frac{3}{2}t^2 + C}$ 

 $(y_0 = y_0 \implies \frac{y_0^3}{2} = \frac{t_0^2}{2} + \frac{C}{2} \implies y = \sqrt[3]{\frac{3}{2}(t^2 - t_0^2)} + y_0^3$  $\vert$  3 Warunek początkowy:  $y(t_0) = y_0 \Rightarrow \frac{y_0}{3} = \frac{y_0}{2} + \frac{z_0}{3} \Rightarrow y = \sqrt[3]{\frac{z_0}{2}}(t^2 - t_0^2)$  $y(t_0) = y_0 \Rightarrow \frac{y_0^3}{2} = \frac{t_0^2}{2} + \frac{C'}{2} \Rightarrow y = \sqrt[3]{\frac{3}{2}(t^2 - t_0^2)} + y$ 

Z niesko ńczonej liczby rozwi ąza ń z parametrem C warunek p ocz ątkowy wybiera jedno!

Rozwiązanie również  
\n
$$
\frac{dx}{dt} = x(1-x) \Rightarrow \int \frac{dx}{x(1-x)} = \int dt \Rightarrow \ln \left| \frac{x}{x-1} \right| = t + C \Rightarrow \left| \frac{x}{x-1} \right| = \exp(t+C) \Rightarrow
$$
\n
$$
\left| 1 - \frac{1}{x} \right| = \exp(-C)\exp(-t) \Rightarrow 1 - \frac{1}{x} = C'\exp(-t) \Rightarrow x(t) = \frac{1}{1 - C'\exp(-t)}
$$
\nwar. początkowy:  $x(t_0 = 0) = x_0 \Rightarrow 1 - \frac{1}{x_0} = C' \Rightarrow x(t) = \frac{1}{1 + \frac{1 - x_0}{x_0} \exp(-t)}$ 

\n
$$
1 + \frac{1 - x_0}{x_0} \exp(-t) \neq 0 \Rightarrow \exp(-t) \neq \frac{x_0}{x_0 - 1} \Rightarrow t \neq -\ln \left( \frac{x_0}{x_0 - 1} \right), x_0 \in (-\infty, 0) \cup (1, \infty)
$$
\n(w t = -\ln \left( \frac{x\_0}{x\_0 - 1} \right) \text{osoblivosć)}

\n
$$
x_0 = 0 \Rightarrow x(t) = 0
$$
\n
$$
\forall x_0 \neq 0 : \lim_{t \to \infty} x(t) = 1
$$

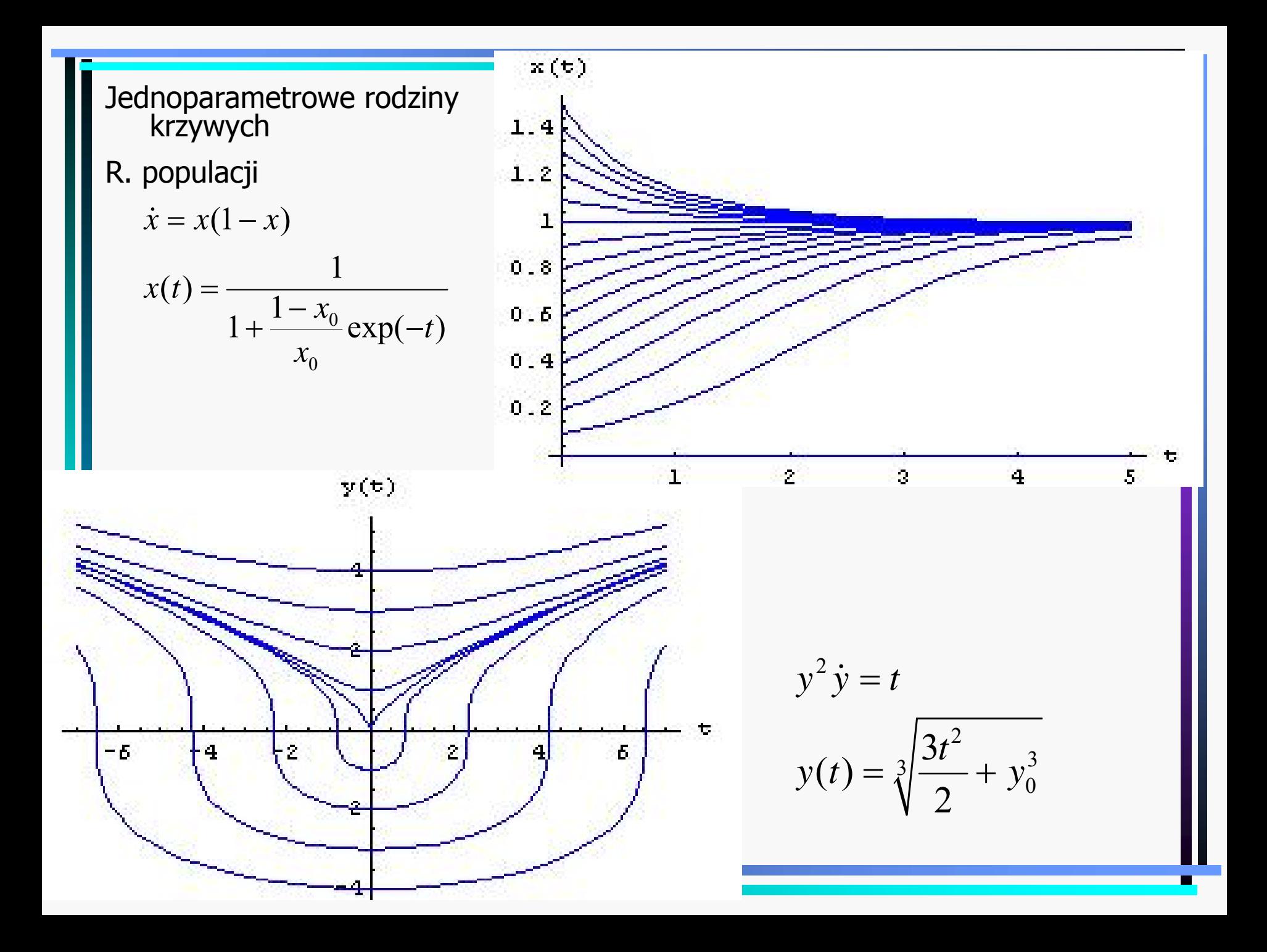

#### Równania sprowadzalne do równania o zmiennych rozdzielonych

$$
y' = f(ax + by + c)
$$
  
u = ax + by + c  

$$
u' = a + by' = a + bf (u)
$$
  

$$
\frac{u'}{a + bf (u)} = 1
$$

R. jednorodne w  $x$  i  $y$ :  $y'(x) = f\left(\frac{y}{x}\right)$  $u(x) = \frac{y}{x}$ ,  $y = ux$ ,  $y' = u'x + u$  $u'x+u=f(u)$  $\frac{u'}{f(u)-u} = \frac{1}{x}, \ f(u) \neq u, \ x \neq 0$ 

# Analiza funkcji wielu zmiennych

Przestrzeń wektorowa unormowana  $\cdot$   $\parallel: X \rightarrow R$  - norma 1)  $x \neq 0 \implies ||x|| > 0, ||0|| = 0$ 2)  $||x + y|| \le ||x|| + ||y||$ 3)  $\|ax\| = |a|\|x$ Tw. Przestrzeń unormowana (X,||·||) jest przestrzenią metryczną z metryką  $\rho(x, y) = ||x - y||$ .  $\mathrm{D}\colon \rho:X\times X\to R_{\scriptscriptstyle+}\cup\{0\}$ 1)  $\rho(x, x) = ||0|| = 0, 2$   $\rho(x, y) = \rho(y, x),$ 3)  $\rho(x, z) = ||x - z|| = ||x - y + y - z|| \le ||x - y|| + ||y - z|| = \rho(x, y) + \rho(y, z)$ G GG → →Ⅱ Ⅱ→Ⅱ Ⅱ→  $\rightarrow$  II  $\rightarrow$  III  $\rightarrow$  $\rightarrow$   $\rightarrow$   $\quad$   $\rightarrow$   $\quad$   $\rightarrow$  $\rightarrow$   $\rightarrow$   $\rightarrow$   $\rightarrow$   $\rightarrow$   $\rightarrow$   $\rightarrow$   $\rightarrow$ Przyklad:  $X = R^n$ ,  $\|\mathbf{x}\| = \sqrt{x_1^2 + x_2^2 + ... + x_n^2}$  (dlugosć wektora) → → II II→ → → → II II→ →II II→ →II → → → → →  $\rightarrow$ (norma indukuje metrykę, ale metryka nie indukuje normy)

#### Pochodna cząstkowa

$$
f: R^n \to R
$$
,  $y = f(\vec{x}) = f(x_1, x_2, ..., x_n)$ 

Pochodna cząstkowa po  $x_{k}$  w punkcie  $\vec{x}$  :  $\rightarrow$ 

$$
\frac{\partial f}{\partial x_k}(\vec{x}) = \lim_{\delta \to 0} \frac{f(x_1, ..., x_k + \delta, ..., x_n) - f(x_1, ..., x_k, ..., x_n)}{\delta}
$$

Inna notacja:  $f_{_{X_k}}(\vec{x}), f_{_k}(\vec{x})$ 

Pochodną funkcją cząstkową po  $x_{_k}$  nazywamy funkcję

przyporządkowującą każdemu  $\vec{x}$  wartosć  $\displaystyle{\frac{\partial f}{\partial x}}(\vec{x})$ *k* $\widehat{O}$ ∂G G

Pochodna cząstkową po x<sub>k</sub> wyliczamy tak samo, jak zwykłą pochodną, traktując pozostałe zmienne jako stał<sup>e</sup>

$$
f(x, y, z) = z \sin(xy)
$$
  

$$
f_x(x, y, z) = zy \cos(xy), f_y(x, y, z) = zx \cos(xy), f_z(x, y, z) = \sin(xy)
$$

### Gradient

 $f: R^n \to R$ 

Gradientem funkcji f nazywamy wektor pochodnych cząstkowych, tj.

$$
\vec{\nabla}f(\vec{x}) = \text{grad } f(\vec{x}) = \left(\frac{\partial f(\vec{x})}{\partial x_1}, \frac{\partial f(\vec{x})}{\partial x_2}, ..., \frac{\partial f(\vec{x})}{\partial x_n}\right)
$$
  
Operator Nabla  $\vec{\nabla} = \left(\frac{\partial}{\partial x_1}, \frac{\partial}{\partial x_2}, ..., \frac{\partial}{\partial x_n}\right)$   
 $f(x, y) = x^2 + y^2, \quad \vec{\nabla}f(\vec{x}) = (2x, 2y)$ 

#### Interpretacja geometryczna gradientu

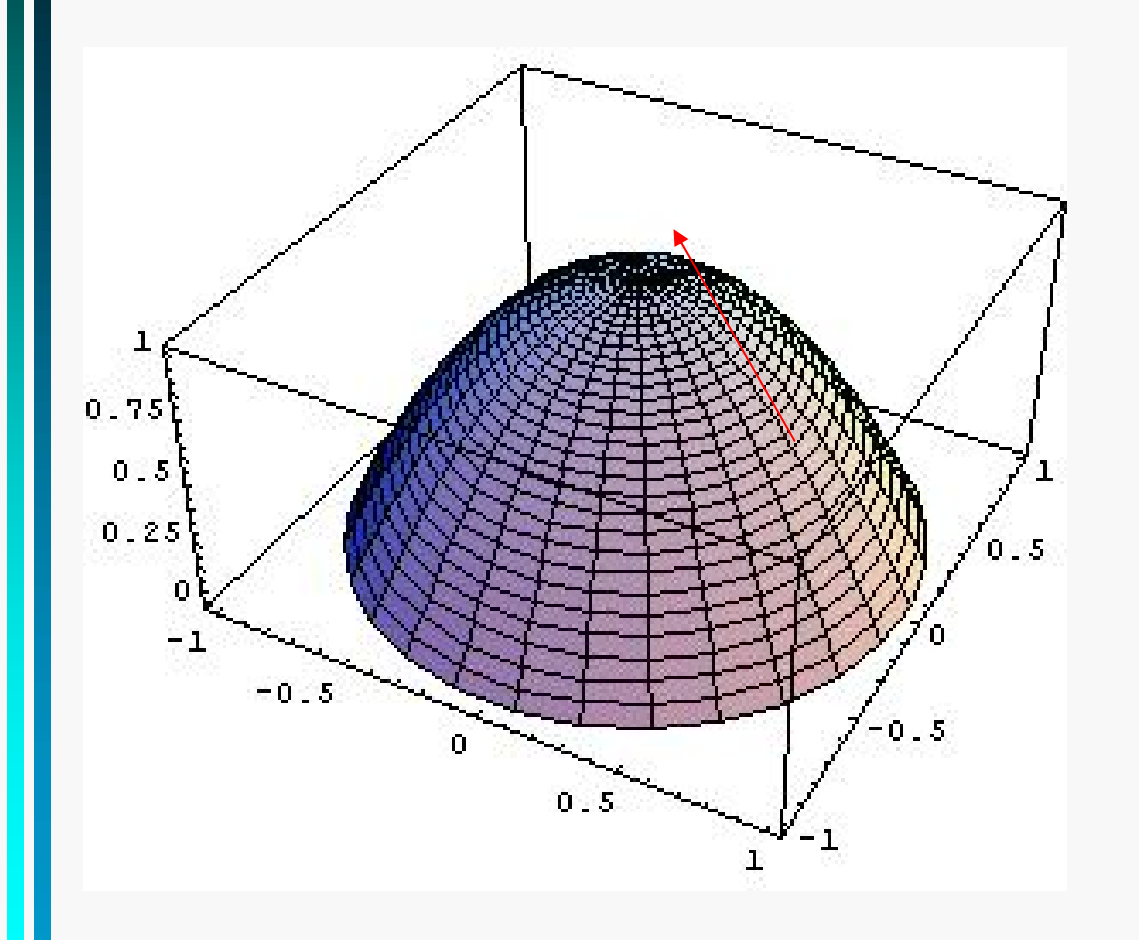

Kierunek najszybszego wzrostu

 $f(x, y) = 1 - x^2 - y^2$  $\vec{\nabla} f(x, y) = (-2x, -2y)$ 

 $\vec{F} = -\vec{\nabla}V$ 

#### Pochodna funkcji złożonej

Oznaczamy  $(f \circ g)(\vec{x}) = f(g_1(\vec{x}),..., g_k(\vec{x}))$  $f: R^k \to R$ ,  $g_i: R^m \to R$ ,  $i = 1,...,k$ , posiadające pochodne cząstkowe w punkcie  $\vec{x}$  i  $y_k = g_k(x)$ .  $\rightarrow$  $g(x) = f(g_1(\vec{x}),...,g_n(\vec{x}))$ 

 $\bigl( f \circ g \bigr)$ 1Tw. Pochodna cząstkowa funkcji  $f \circ g$  wynosi  $\vec{f}(\vec{x}) = \sum_{i=1}^{m} \partial f(\vec{y}) \, \partial g_i(\vec{x})$ *j*  $i=1$   $\omega y_i$   $\omega x_j$  $f \circ g$   $(\vec{x})$  **f**<sub>*g*</sub> $\vec{g}$  *f*<sub>*g*</sub> $(\vec{y})$   $\partial g$ *<sub>i</sub>* $(\vec{x})$  $\overline{x}_i$   $\overline{i=1}$   $\overline{cy}_i$   $\overline{cx}$  $\partial (f \circ g)(\vec{x}) = \sum_{m=0}^{m} \partial f(\vec{y}) \partial$ =  $\frac{\partial}{\partial x_i} = \sum_{i=1}^{\infty} \frac{\partial}{\partial y_i} \frac{\partial}{\partial y_i} \frac{\partial}{\partial z_i}$  $\frac{\partial g}{\partial x}$  =  $\sum_{i=1}^{m} \frac{\partial f(\vec{y})}{\partial x} \frac{\partial g_i(\vec{x})}{\partial x_i}, j = 1, ..., k$ 

Przyklad:

$$
f(y_1, y_2) = y_1 y_2 + 2 y_1, g_1(\alpha, \beta, \gamma) = \alpha + \beta + \gamma, g_2(\alpha, \beta, \gamma) = \alpha^2
$$
  

$$
\frac{\partial f(\vec{y})}{\partial \alpha} = \frac{\partial f(\vec{y})}{\partial y_1} \frac{\partial g_1}{\partial \alpha} + \frac{\partial f(\vec{y})}{\partial y_2} \frac{\partial g_2}{\partial \alpha} = (y_2 + 2)1 + y_1 2\alpha = \alpha^2 + 2\alpha(\alpha + \beta + \gamma)
$$
  

$$
\frac{\partial f(\vec{y})}{\partial \beta} = ..., \frac{\partial f(\vec{y})}{\partial \gamma} = ...
$$

 $h(\alpha(s,t), \beta(s,t), \gamma(s,t))$   $\quad$   $\partial h$   $\partial \alpha$   $\quad$   $\partial h$   $\partial \beta$   $\quad$   $\partial h$  $h(\alpha(s,t), \beta(s,t), \gamma(s,t))$   $\quad$   $\partial h$   $\partial \alpha$   $\quad$   $\partial h$   $\partial \beta$   $\quad$   $\partial h$ *s s ss t*  $\partial \alpha$  *dt*  $\partial \beta$  *dt*  $\partial \gamma$  *dt*  $\partial \alpha(s,t), \beta(s,t), \gamma(s,t))$   $\quad$   $\partial h$   $\partial \alpha$   $\quad$   $\partial h$   $\partial \beta$   $\quad$   $\partial h$   $\partial \gamma$  $\alpha$   $\partial s$   $\partial \beta$   $\partial s$   $\partial \gamma$  $\partial \alpha(s,t), \beta(s,t), \gamma(s,t))$   $\quad$   $\partial h$   $\partial \alpha$   $\quad$   $\partial h$   $\partial \beta$   $\quad$   $\partial h$   $\partial \gamma$  $\alpha$   $\partial t$   $\partial \beta$   $\partial t$   $\partial \gamma$  $\partial h(\alpha(s,t),\beta(s,t),\gamma(s,t))$   $\partial h \partial \alpha$   $\partial h \partial \beta$   $\partial h \partial$ = ---------+ -------<sup>--</sup>-- +  $\partial s$   $\partial \alpha$   $\partial s$   $\partial \beta$   $\partial s$   $\partial \gamma$   $\partial$  $\partial h(\alpha(s,t),\beta(s,t),\gamma(s,t))$   $\partial h \partial \alpha$   $\partial h \partial \beta$   $\partial h \partial$ = ---- ---- + ---- -<sup>--</sup>-- + ∂*t* ∂α ∂t ∂β ∂t ∂γ õ

$$
\frac{\partial \kappa(f(x, y), y)}{\partial x} = \frac{\partial \kappa}{\partial f} \frac{\partial f}{\partial x}
$$

$$
\frac{\partial \kappa(f(x, y), y)}{\partial y} = \frac{\partial \kappa}{\partial f} \frac{\partial f}{\partial y} + \frac{\partial \kappa}{\partial y}
$$

Pochodne cząstkowe wyższych rzędów 2 c  $\sqrt{2}$  c  $\sqrt{2}$   $\sqrt{2}$   $\sqrt{2}$   $\sqrt{2}$   $\sqrt{2}$ <sup>n</sup>,  $f: U \to R$ ,  $\frac{g}{g}(x)$  różniczkowalna Pochodna cząstkowa drugiego rzędu:  $\frac{dy}{dx}(\vec{x}) = f_{x_i x_i} = f_{ji}$ Tw. W U istnieją pochodne  $\frac{\partial^2 y}{\partial x^2}$ , ciągle w  $\vec{x}$ . Wtedy  $\frac{\partial^2 y}{\partial y^2} = \frac{\partial^2 y}{\partial y^2}$ . D:  $\Phi(x, y) = f(x+h, y+k) - f(x, y+k) - f(x+h) + f(x, y)$ *ij i*  $i^{i}$   $\partial x_i$   $\partial x_j$   $\partial x_i$  $U \subset R^n$ ,  $f: U \to R$ ,  $\frac{\partial f}{\partial x}(\vec{x})$ *x* $f(x) = f_{x,x} = f$  $\mathcal{X}$   $\in$   $\mathcal{C}\mathcal{X}$ *U* istnieją pochodne  $\frac{\partial^2 f}{\partial x \cdot \partial x}$ *i*  $\frac{\partial^2 f}{\partial x \cdot \partial x}$ *,* ciagle w  $\vec{x}$ *.* Wtedy  $\frac{\partial^2 f}{\partial x \cdot \partial x} = \frac{\partial^2 f}{\partial x \cdot \partial x}$  $\subset R^n$ ,  $f: U \to R$ ,  $\frac{\partial}{\partial U}$ ∂∂ ∂  $= I_{\cdots} =$  $\partial \! x_{\,\cdot} \,\, \partial$  $\partial^2 f$  ,  $\partial^2 f$  , , , , , ,  $\partial^2 f$  ,  $\partial$  $\overline{\partial x_i \partial x_j}$   $\overline{\partial x_j \partial x_j}$ , clagle w x. wiedy  $\overline{\partial x_i \partial x_j} = \overline{\partial x_i \partial x_j}$  $\rightarrow$  $\rightarrow$  $\rightarrow$ Z Tw. Lagrange'a o wartosci sredniej  $\exists \theta_1, \theta_2, \eta_1, \eta_2 \in (0,1)$ :  $\Phi(x, y) = \phi(x, y + k) - \phi(x, y) = k\phi_y(x, y + \theta_1 k)$  $\varphi_y(x, y + \theta_1 k) = f(x + h, y + \theta_1 k) - f(x, y + \theta_1 k) = hf_{xy}(x + \theta_2 h, y + \theta_1 k)$  $\varphi(x, y) = f(x+h, y) - f(x, y), \ \psi(x, y) = f(x, y + k) - f(x, y)$  $\Phi(x, y) = hk f_{xy}(x + \theta_2 h, y + \theta_1 k)$  $\Phi(x, y) = hk f_{yx}(x + \eta_2 h, y + \eta_1 k)$  $\Rightarrow$   $f_{xy}(x+\theta_2h, y+\theta_1k) = f_{yx}(x+\eta_2h, y+\eta_1k)$ . Z ciaglosci $f_{xy}(x, y) = f_{yx}(x, y)$ Podobnie  $\Phi(x, y) = \psi(x+h, y) - \psi(x, y)$  ...

Macierz drugich pochodnych (hessian):

$$
f''(x, y) = \begin{pmatrix} \frac{\partial^2 f}{\partial x^2} & \frac{\partial^2 f}{\partial x \partial y} \\ \frac{\partial^2 f}{\partial x \partial y} & \frac{\partial^2 f}{\partial y^2} \end{pmatrix}
$$

Pochodna cząstkowa rzędu trzeciego:

$$
\frac{\partial}{\partial x_k} \frac{\partial^2 f}{\partial x_j \partial x_i} (\vec{x}) = \frac{\partial^3 f}{\partial x_k \partial x_j \partial x_i} = f_{kji}
$$

$$
f: R3 \to R, f(x, y, z) = x2 + yx
$$
  

$$
f_x = 2x + y, f_y = x, f_{xx} = 2, f_{xy} = f_{yx} = 1, f_{yy} = 0
$$

## Wzór Taylora dla wielu zmiennych

$$
f: U \subset \mathbb{R}^2 \to \mathbb{R}, \ P_0 = (x_0, y_0), \ P(x+h, y_0+k), \ \overline{P_0 P} \subset U
$$
  
\n
$$
d^j f(x, y)(h, k) = \sum_{i=0}^j \binom{j}{l} \frac{\partial^j f(x, y)}{\partial x^{j-l}} h^{j-l} k^l - \text{różniczka rzedu j (dwa wymiary)}
$$
  
\nTw.  $f \text{ ma ciggle pochodne cząstkowe rzędu } n \text{ w } U \Rightarrow \exists \theta \in (0,1):$   
\n
$$
f(P) = f(P_0) + \frac{d^1 f(P_0)(h, k)}{1!} + ... + \frac{d^{n-1} f(P_0)(h, k)}{(n-1)!} + \frac{d^n f(x_0 + h\theta, y_0 + k\theta)(h, k)}{n!}
$$
  
\nDla d wymiarów i n = 2 czlonów,  $f: \mathbb{R}^m \to \mathbb{R}$ , many  
\n
$$
f(\vec{x} + \vec{h}) = f(\vec{x}) + \sum_{i=1}^d \frac{\partial f(\vec{x})}{\partial x_i} h_i + \frac{1}{2} \sum_{i=1}^d \sum_{j=1}^d \frac{\partial^2 f(\vec{x} + \theta \vec{h})}{\partial x_i \partial x_j} h_i h_j
$$
  
\n
$$
f: U \subset \mathbb{R}^d \to \mathbb{R} - \text{d-wymiarów}
$$
  
\n
$$
d^j f(\vec{x})(\vec{h}) = \sum_{i_1, \dots, i_d=0}^j \frac{j!}{i_1! \dots i_d!} \frac{\partial^j f(x_1, \dots, x_d)}{\partial x_1^{i_1} \dots \partial x_d^{i_d}} h_1^{i_1} \dots h_d^{i_d}, \ i_1 + ... + i_d = j
$$
  
\n(wzór Taylora taki sam, jak wyżej)

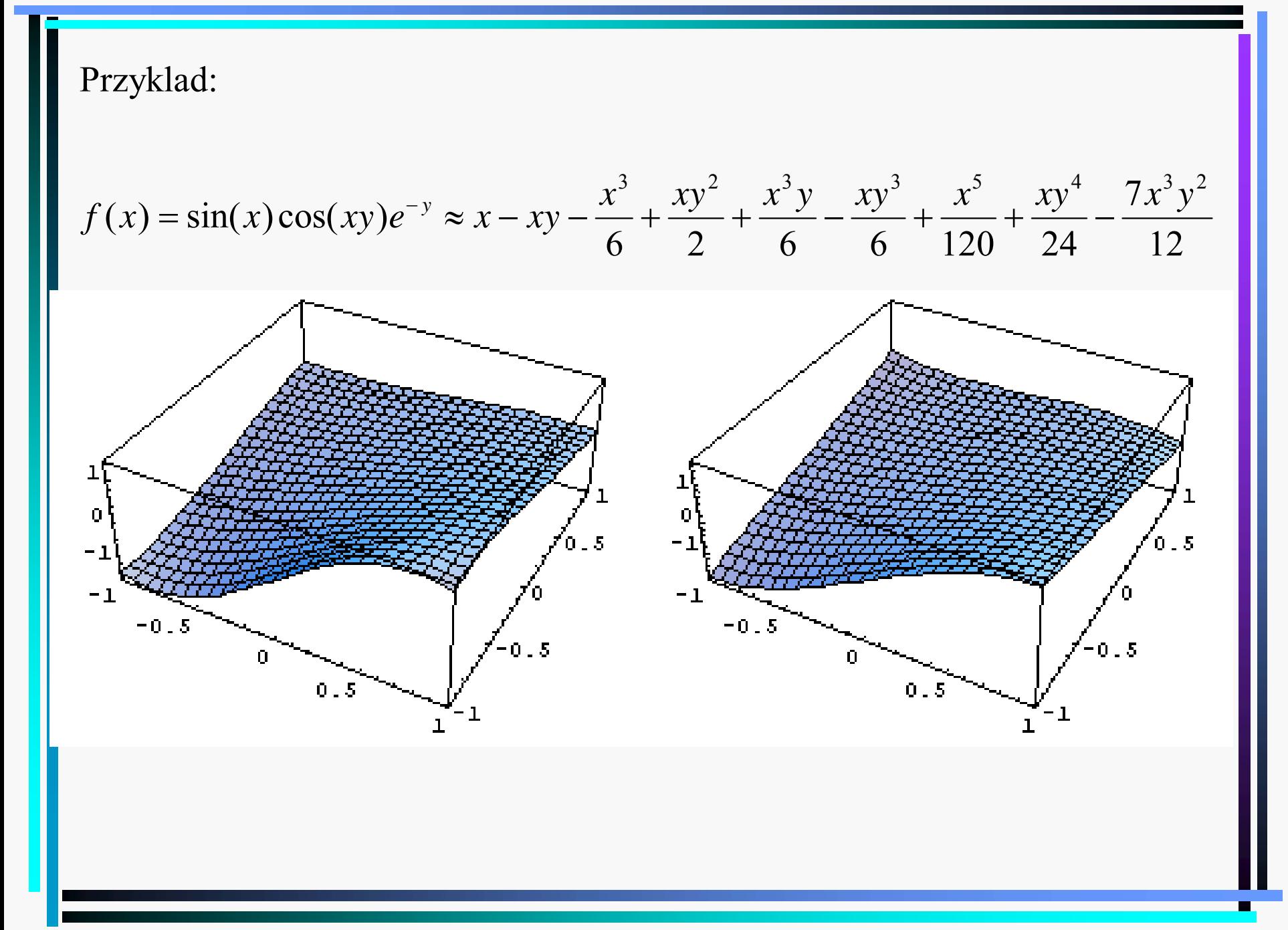

### Ekstrema funkcji wielu zmiennych

Tw. (warunek konieczny ekstremum lokalnego)

Jeżeli funkcja ma ekstremum lokalne w punkcie  $\vec{x}_{0}$  i ma w tym  $\rightarrow$ 

 $\boldsymbol{0}$ pochodne cząstkowe, to  $\frac{\partial f(\vec{x}_0)}{\partial x} = 0$ . *if <sup>x</sup> x* $\frac{\partial f(\vec{x}_0)}{\partial x} =$  $\rightarrow$ 

Dowód: Ustalmy *i*, następnie rozważmy  $g(x) = f(..., x_{i-1}, x, x_{x+1}, ...)$ . Funkcja  $g(x)$  ma ekstremum dla  $x = x_{0,i}$ , a zatem z tw. o warunku

koniecznym ekstremum dla funkcji jednej zmiennej mamy  $\frac{dg(x)}{dx} = 0$ , *dx* =

,

$$
\begin{aligned}\n\text{co oznacza } & \frac{\partial f(...,x_{i-1},x,x_{x+1},...)}{\partial x} = 0. \\
f(x,y) &= x^2 + y^2 \\
x_0 &= 0, \ y_0 = 0 \\
\frac{\partial f(x_0, y_0)}{\partial x} &= \frac{\partial f(x_0, y_0)}{\partial y} = 0\n\end{aligned}
$$

Forma kwadratowa to wyrażenie postaci

$$
g(\vec{h}) = \sum_{i,j=1}^{n} h_i a_{ij} h_j \qquad \text{(np. dla } n = 3: x^2 + y^2 - z^2 - 10zx + 2xy)
$$

Forma kwadratowa jest dodatnio okreslona, jeżeli

$$
\forall \vec{h} \neq \vec{0} : g(\vec{h}) > 0
$$

a ujemnie okreslona, jeżeli

$$
\forall \vec{h} \neq \vec{0} : g(\vec{h}) < 0.
$$

Jeżeli nie zachodzi żaden z tych przypadków, to forma jest nieokreslona.

2  $\vec{c}$   $\vec{c}$ i drugie pochodne w okolicy  $x_0$ , oraz  $\frac{\partial f(x)}{\partial x_0}$ Tw. Rozważmy formę  $d^2 f(\vec{x}) (\vec{h}) = \frac{\partial^2 f(\vec{x})}{\partial x \partial y} h_i h_j$  i niech  $f(x)$  ma ciągle pierwsze  $i^{\cup \cup \mathcal{V}}$ *j*  $d^2 f(\vec{x}) (\vec{h}) = \frac{\partial^2 f(\vec{x})}{\partial \vec{x}} h_i h_i$  i niech  $f(x)$  $\chi$  $CX$  $=\frac{\partial^2 f}{\partial x \cdot \partial}$  $\widehat{O}$  $\vec{\theta}^2 f(\vec{x})$  $\rightarrow$  $\boldsymbol{0}$ a)  $d^2 f(\vec{x}_0)(\vec{h})$  jest dodatnio okreslona to f ma w  $x_0$  minimum lokalne b)  $d^2 f(\vec{x}_0)(\vec{h})$  jest ujemnie okreslona to f ma w  $x_0$  maksimum lokalne c)  $d^2 f(\vec{x}_0)(\vec{h})$  jest nieokreslona to f nie ma w  $x_0$  ekstremum lokalnego  $\frac{1}{2}$  = 0. Wtedy jeżeli *ix x*  $\frac{\partial}{\partial x_i} =$ 

Minorem rzędu k macierzy a rzędu m nazywamy wyznacznik utworzony z pierwszych k rzędów i pierwszych k kolumn tej macierzy:

$$
A_{k} = \begin{vmatrix} a_{11} & \dots & a_{1k} \\ \vdots & \ddots & \vdots \\ a_{k1} & \dots & a_{kk} \end{vmatrix}
$$

 $Tw.$  Forma  $g(h) = h_i a_{ij} h_j$  jest dodatnio okreslona, jeżeli wszystkie jej minory są dodatnie,  $A_k > 0$ ,  $k = 1, 2, ..., m$ , a ujemnie okreslona, jeżeli  $(-1)^k A_k > 0$ ,  $k = 1, 2, ..., m$ . Jeżeli nie zachodzi żadna z tych dwóch sytuacji, to forma jest nieokreslona.

Przypadek 
$$
m = 2
$$
:  $W = \begin{vmatrix} \frac{\partial^2 f(x_0, y_0)}{\partial x^2} & \frac{\partial^2 f(x_0, y_0)}{\partial x \partial y} \\ \frac{\partial^2 f(x_0, y_0)}{\partial x \partial y} & \frac{\partial^2 f(x_0, y_0)}{\partial y^2} \end{vmatrix}$ ,  $\frac{\partial f(x_0, y_0)}{\partial x} = \frac{\partial f(x_0, y_0)}{\partial y} = 0$   
\n1)  $W > 0$ ,  $\frac{\partial^2 f(x_0, y_0)}{\partial x^2} > 0$  - minimum  
\n2)  $W > 0$ ,  $\frac{\partial^2 f(x_0, y_0)}{\partial x^2} < 0$  - maksimum  
\n3)  $W < 0$  - punkt siodlowy  
\n4)  $W = 0$  - brak rozstrzygniecia

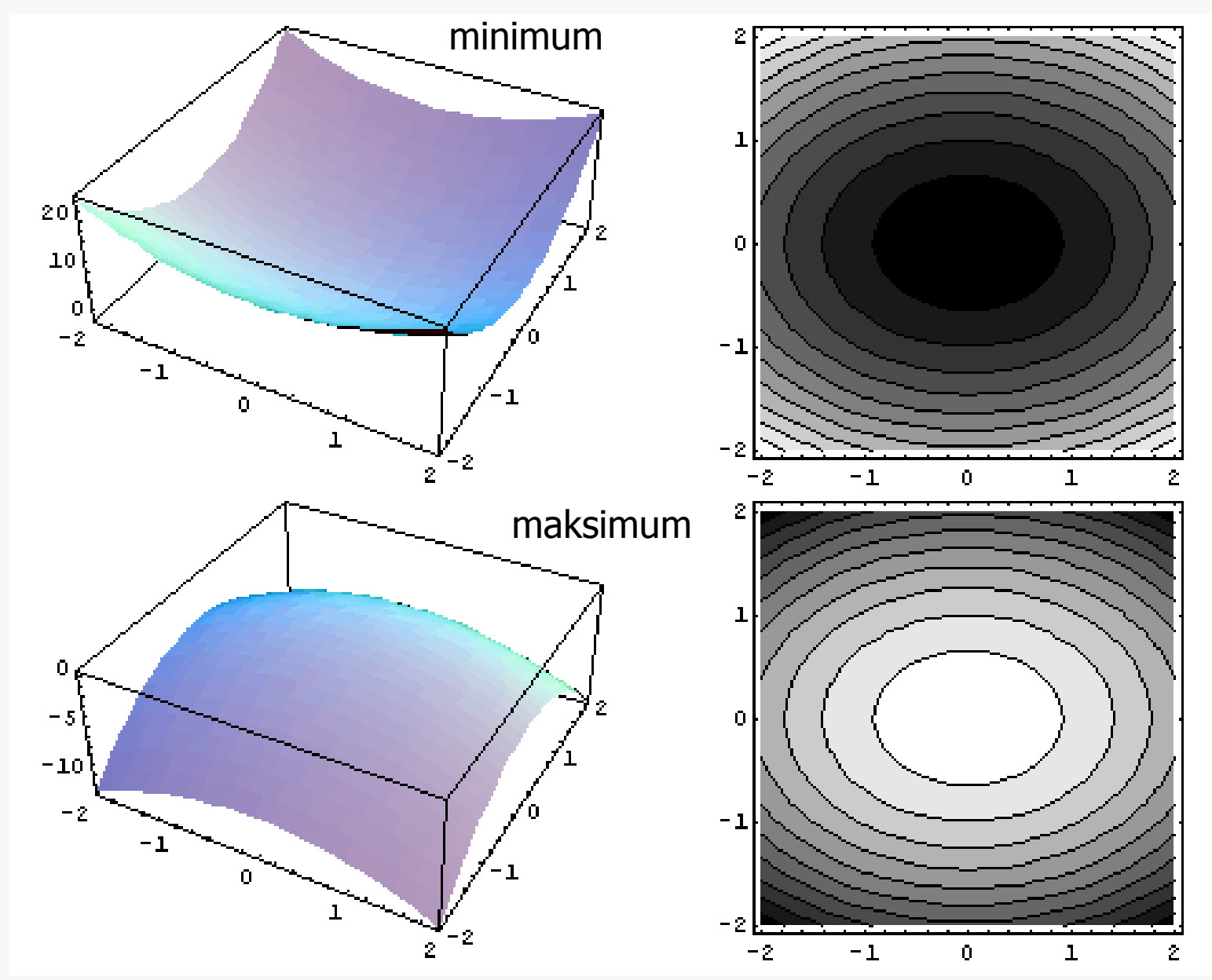

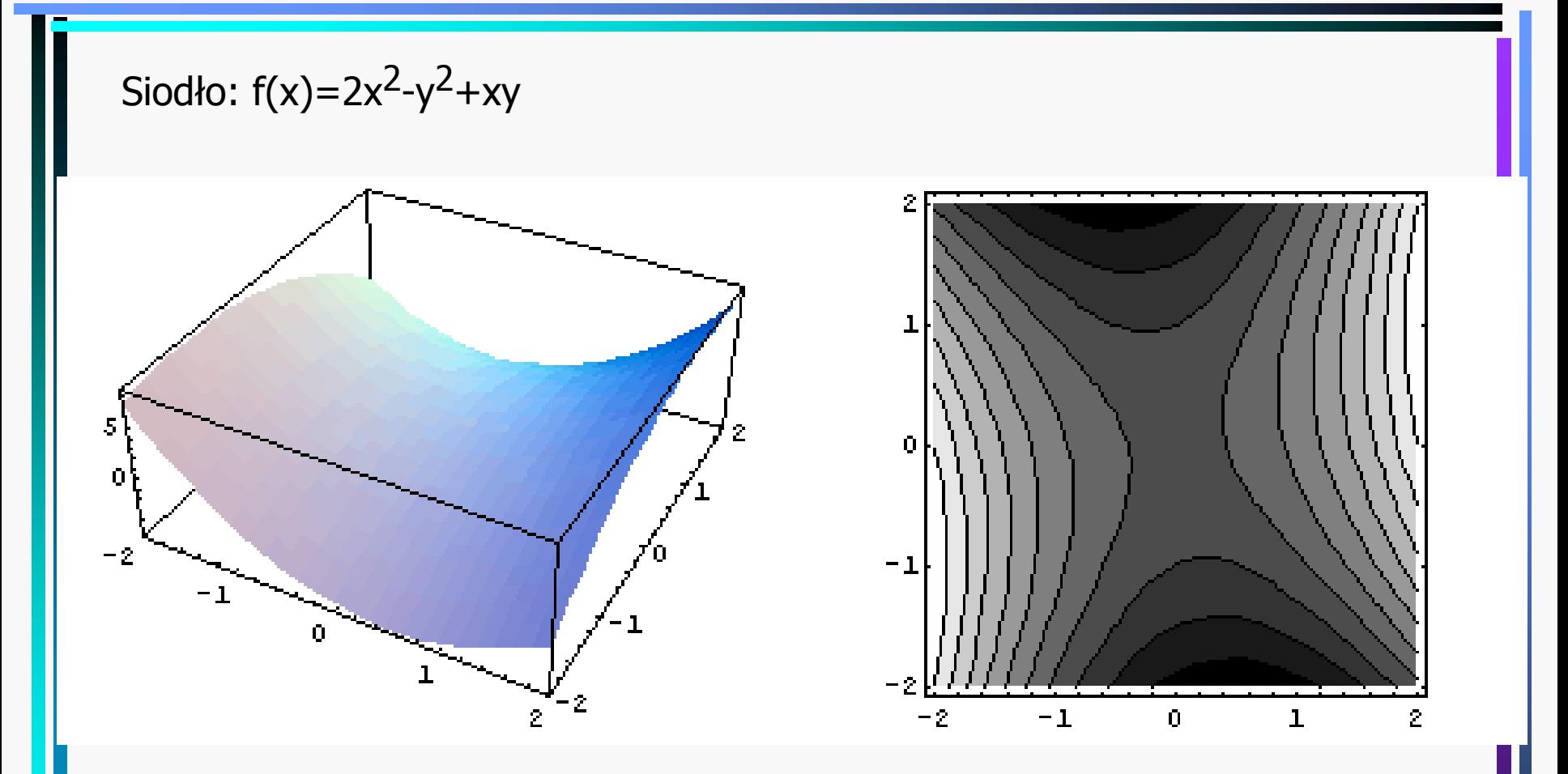

Poszukiwanie ekstremów globalnych na obszarze domkniętym:

1) znalezienie ekstremów lokalnych we wnętrzu

2) inspekcja brzegu i "rogów"

#### Funkcje uwikłane

 $F(x, y)$  - ciągla,  $F(x, y) = 0 \rightarrow y = y(x)$  - funkcja uwiklana

Tw:  $F(x_0, y_0) = 0$ ,  $F_x, F_y$  - ciagle w otoczeniu  $(x_0, y_0)$ ,  $F_y(x_0, y_0) \neq 0 \implies$ 1)  $\forall \varepsilon > 0 \,\exists \delta > 0 \,\forall x \in (x_0 - \delta, x_0 + \delta)$   $\exists$ jedyne  $y \in (y_0 - \varepsilon, y_0 + \varepsilon)$ :  $F(x, y) = 0$ 2)  $y'(x) = -\frac{F_x(x, y(x))}{F_y(x, y(x))}$ 

 $F(x, y) = x^2 + y^2 - 1$ ,  $x_0 = y_0 = \frac{1}{\sqrt{2}}$  - równanie okręgu i punkt doń należący  $F_x = 2x$ ,  $F_y = 2y \implies y'(x) = -\frac{x}{y}$ ,  $y'(\frac{1}{\sqrt{2}}) = -1$  - mamy "bez wysilku"

 $F(x, y) = 2^{y} x - x^{2} y^{2} + (1 - x^{2}) \sin y$ ,  $x_{0} = y_{0} = 0$  - nie da się odwiklać!  $F_v(0,0) = 1 \neq 0$ 

$$
y'(x) = -\frac{2^{y} - 2xy^{2} - 2x\sin y}{2^{y} x \ln 2 - 2x^{2} y + (1 - x^{2})\cos y}, \ y'(0) = -1
$$

Wyprowadzenie 2): 
$$
F(x, y(x)) = 0
$$
,  
\nZ tw. o pochodnej funkcji zlożonej:  
\n
$$
\frac{d}{dx}F(x, y(x)) = F_x(x, y) + y'(x)F_y(x, y) = 0
$$
\nPonadto 
$$
\frac{d^2}{dx^2}F(x, y(x)) = \frac{d}{dx}(F_x(x, y) + y'(x)F_y(x, y)) =
$$
\n
$$
= F_{xx} + 2y'(x)F_{xy} + y''(x)F_y + (y'(x))^2 F_{yy} = 0
$$
\n
$$
F_{xx} - 2\frac{F_x}{F_y}F_{xy} + y''(x)F_y + \left(\frac{F_x}{F_y}\right)^2 F_{yy} = 0
$$
\n
$$
\Rightarrow y''(x) = -\frac{F_{xx}F_y^2 - 2F_{xy}F_xF_y + F_{yy}F_x^2}{F_y^3}
$$
\nEkstremum  $y(x)$ :  $y'(x) = 0 \Rightarrow F_x = 0 \Rightarrow y''(x) = -\frac{F_{xx}}{F_y}$ 

Przyklad krzywej trzeciego stopnia: Lisć Kartezjusza

$$
F(x, y) = x^{3} + y^{3} - 3xy = 0
$$
  
\n
$$
F_{y} = 3y^{2} - 3x \neq 0 \Rightarrow y^{6} + y^{3} - 3y^{3} \neq 0 \Rightarrow y \neq \sqrt[3]{2}
$$
  
\n
$$
(x, y) \neq (0, 0) \land (x, y) \neq (\sqrt[3]{4}, \sqrt[3]{2})
$$
  
\n
$$
y' = -\frac{F_{x}}{F_{y}} = \frac{3x^{2} - 3y}{3y^{2} - 3x} \Rightarrow y' = 0 \text{ dla } y = x^{2} \Rightarrow x^{3} + x^{6} - 3x^{3} = 0
$$
  
\n
$$
\Rightarrow x_{0} = \sqrt[3]{2}, y_{0} = \sqrt[3]{4},
$$
  
\n
$$
y'' = -\frac{F_{xx}F_{y}^{2} - 2F_{xy}F_{x}F_{y} + F_{yx}F_{x}^{2}}{F_{y}^{3}} =
$$
  
\n
$$
= \frac{6x(3y^{2} - 3x)^{2} + 6(3x^{2} - 3y)(3y^{2} - 3x) + 6y(3x^{2} - 3y)^{2}}{(3y^{2} - 3x)^{3}}
$$
  
\n
$$
\Rightarrow \text{ (po wstawieniu)} \quad y''(x_{0}, y_{0}) < 0 \quad - \text{maksimum}
$$

#### Ekstrema warunkowe

 $f, g: R^2 \to R$ Funkcja f ma w punkcie  $(x_0, y_0)$  maksimum warunkowe, jeżeli  $\exists \delta > 0 \ \forall x, y: \ \|(x - x_0)^2 + (y - y_0)^2| \le \delta \wedge g(x, y) = 0 \Rightarrow f(x_0, y_0) \ge f(x, y)$ analogicznie: minimum ...  $f(x_0, y_0) \le f(x, y)$ 

$$
g(x, y) = 0 \Rightarrow y = y(x), y' = -\frac{g_x}{g_y}
$$

Rozważmy  $F(x) = f(x, y(x)) \Rightarrow F'(x) = f_x + f_y y' = f_x - f_y \xrightarrow{\delta x} g = \frac{f_x \delta y}{g_y \delta x}$ *x y y y y x y y y y*  $F(x) = f(x, y(x)) \Rightarrow F'(x) = f_x + f_y y' = f_x - f_y \frac{g_x}{g_x} = \frac{f_x g_y - f_y g_y}{g_x}$ *g g*  $= f(x, y(x)) \Rightarrow F'(x) = f + f y' = f - f \frac{g_x}{g} = \frac{f_x g_y}{g}$ 

 $Przyklad: f(x, y) = x + y, g(x, y) = x^2 + y^2 - 1$  $0 - y_0$  $\Rightarrow$  funkcja może mieć ekstremum gdy $f_x g_y = f_y g_x$ 1warunek:  $2y = 2x$ ,  $\implies x_0 = y_0 = \pm -$ 2 $y = 2x$ ,  $\Rightarrow$   $x_0 = y_0 = \pm$ 

#### Metoda mnożników Lagrange'a

Tworzymy pomocniczą funkcję  $\Phi(x, y) = f(x, y) - \lambda g(x, y)$ , gdzie  $\lambda$  nazywa się mnożnikiem Lagrange'a lub czynnikiem nieoznaczonym Lagrange'a. Następnie znajdujemy ekstrema funkcji  $\Phi$  tak, jakby zmienne x i y byly niezależne. Rozwiązujemy uklad równań  $\Phi_{\rm x} = 0, \; \Phi_{\rm y} = 0, \; g(x, y) = 0.$ 

Dowód:  $\Phi_x = f_x + \lambda g_x = 0$ ,  $\Phi_y = f_y + \lambda g_y = 0$ . Eliminując  $\lambda$  dostajemy $f_x g_y = f_y g_x$ .

 $\Phi(x_1, x_2, ..., x_n) = f(x_1, x_2, ..., x_n) + \lambda_1 g_1(x_1, x_2, ..., x_n) + ... + \lambda_k g_k(x_1, x_2, ..., x_n)$ Dla *n* zmiennych i *k* warunków mamy następujące uogólnienie:  $\partial_{i}\Phi(x_{1},x_{2},...,x_{n}) = \partial_{i}f(x_{1},x_{2},...,x_{n}) + \lambda_{1}\partial_{i}g_{1}(x_{1},x_{2},...,x_{n}) + ... + \lambda_{k}\partial_{i}g_{k}(x_{1},x_{2},...,x_{n}) = 0$ Ponadto  $g_r(x_1, x_2, \ldots, x_n) = 0$ ,  $r = 1, \ldots, k$ , co lacznie daje  $n + k$  równań na  $n + k$  niewiadomych Szukamy ekstremum  $(n \text{ zmiennych } x \text{ i } k \text{ czynników } \lambda).$ 

#### Krzywe i rozciągłości wielowymiarowe

 $2: V \subset \mathbb{R}^k \to U \subset \mathbb{R}^n$ ,  $k \leq n$  – homeomorfizm  $(1-1, \Phi \text{ i } \Phi^{-1} \text{ ciggle})$ , *U*, *V* − otwarte. Wtedy U nazywamy k-wymiarową powierzchnią (hiperpowierzchnią, rozciągloscią, rozmaitoscią)  $\Phi: V \subset R^{\kappa} \to U \subset R^n, k \leq n$  – homeomorfizm  $(1-1, \Phi \text{ if } \Phi^{-1})$ 

 $\Phi$  ma *n* skladowych,  $\Phi_n$ . Ukladamy gradienty  $\Phi_n$  w macierz:  $\Phi'(x) = \begin{bmatrix} a & b \\ c & d \end{bmatrix}$  $\Phi_n$  w macierz:  $\Phi'(x) = \begin{pmatrix} \nabla \Phi_1 \\ \dots \\ \nabla \Phi_n \end{pmatrix}$ 

1

*n*

 $\Phi$  jest homeomorfizmem regularnym, jeżeli  $\forall x \in V$  rząd  $\Phi'(x) = k$ . Wtedy U nazywamy k-wymiarową powierzchnią gladką

- k=0 zerowymiarowa powierzchnia (punkty izolowan e)
- k=1 krzywa, linia
- k=2 powierzchnia
- k>2 hiperpowierznia

Przyklad:

-1

$$
k = 1, n = 2, U = \left(-\frac{\pi}{2}, \frac{\pi}{2}\right), \Phi = \left(\frac{\cos t}{\sin t}\right), \Phi' = \left(\frac{-\sin t}{\cos t}\right), \forall t \in U : \exists \Phi' \land \text{rz } \Phi' = 1 - \text{luk gladki}
$$

$$
k = 1, n = 2, U = (-1, 1), \Phi = \left(\frac{t}{\sqrt{|t|}}\right), \forall t \neq 0 : \Phi' = \left(\frac{1}{\frac{\text{sgn}(t)}{2\sqrt{|t|}}}\right) - \text{w } t = 0 \Phi' \text{ nie instnieje (szpic)}
$$

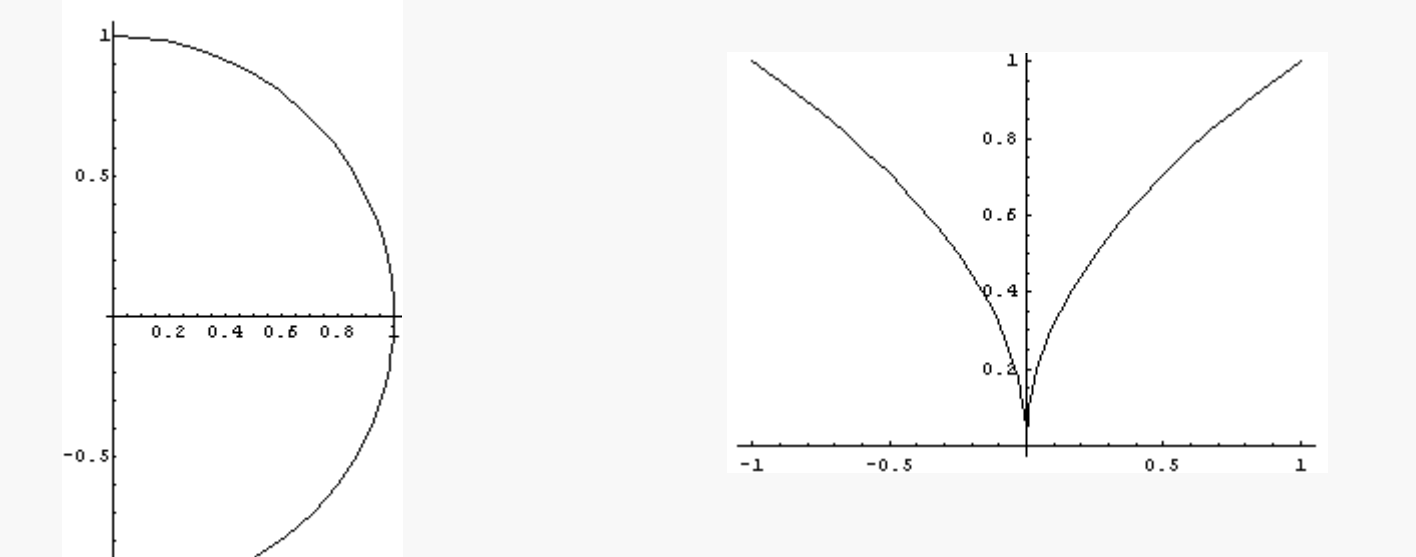

#### Krzywa domknięta gładka:

 $\Phi$  :  $[a, b] \rightarrow R^n$  $\Phi(a)$  – początek,  $\Phi(b)$  – koniec  $\Phi(a) \neq \Phi(b)$  – homeomorficzna z przedzialem  $\Phi(a) = \Phi(b)$  – homeomorficzna z okregiem

RYS., str. 221

# Krzywe stopnia drugiego (sto żkowe) Powstaj ą z przeci ęcia sto żka p łaszczyzn ą:

Okr ąg, elipsa, parabola, hiperbola

$$
ax^{2} + 2bxy + cy^{2} + dx + fy + g = 0
$$
  
\n
$$
\Delta = \begin{vmatrix} a & b & d \\ b & c & f \\ d & f & g \end{vmatrix}, J = \begin{vmatrix} a & b \\ b & c \end{vmatrix}
$$
  
\n
$$
I = a + c, K = \begin{vmatrix} a & d \\ d & g \end{vmatrix} + \begin{vmatrix} c & f \\ f & g \end{vmatrix}
$$
krzywa  
\n
$$
e^{i\theta}
$$
hipesa parabola  
\nhiperbol  
\nokrag=elipsa,  $a = c$  line przecinaj

aszczyzną:

\nola

\n
$$
y = 0
$$
\n
$$
y = 0
$$
\nkizywa

\n
$$
\Delta \quad J \quad \Delta / I \quad K
$$
\nelipsa

\n
$$
\neq 0 \quad > 0 \quad < 0
$$
\nparabola

\n
$$
\neq 0 \quad < 0
$$
\nline przecinajace się

\n
$$
0 \quad < 0
$$
\nline przekrywające się

\n
$$
0 \quad < 0
$$
\nline przekrywające się

\n
$$
0 \quad < 0
$$
#### Redukcja do prostszej postaci:

Czlon mieszany wynosi wtedy  $2x' y'[(a-c)\cos\phi\sin\phi + b(\cos^2\phi - \sin^2\phi)]$ Przez obrót możemy się pozbyć czlonu mieszanego  $x' = x \cos \phi + y \sin \phi$  $y' = -x \sin \phi + y \cos \phi$ 2i znika dla tg $(2\phi) = \frac{2b}{c-a}$  dla  $c \neq a$  oraz  $\phi = \frac{a}{4}$  dla  $c = a$ . Po takim *b c a c a c a*  $\phi$  $(\phi) = \frac{2b}{\pi}$  dla  $c \neq a$  oraz  $\phi = \frac{\pi}{4}$  dla  $c =$  $- c$  )  $\cos \phi \sin \phi + b(\cos^2 \phi -$ −  $\max A x^{2} + Cy^{2} + 2Dx' + 2Fy' + G = 0.$  $W$ tedy  $Ax''^2 + Cy''^2 + G'' = 0.$ obrocie Dla  $A \neq 0$ ,  $C \neq 0$ , czlonow liniowych pozbywamy się przez transformację  $x'' = x' + D/A$  $y'' = y' + F/C$  $\frac{x^2}{a^2} + \frac{y^2}{b^2} = 1$ ,  $a > b$ ,  $c = \sqrt{a^2 - b^2}$ ,  $e = \frac{c}{a}$  mimosród  $a = b = r$ ,  $x^2 + y^2 = r^2 - 6krag$  $y = ax^2$ ,  $x = ay^2$  – parabola 2 2  $\frac{x^2}{a^2} - \frac{y^2}{b^2} = 1$ ,  $xy = c - hiperbola$  $\frac{a^2}{a^2} - \frac{b^2}{b^2} = 1$ ,  $xy = c + \frac{1}{2} = 1, a > b, c = \sqrt{a^2 - b^2}, e = -$ 

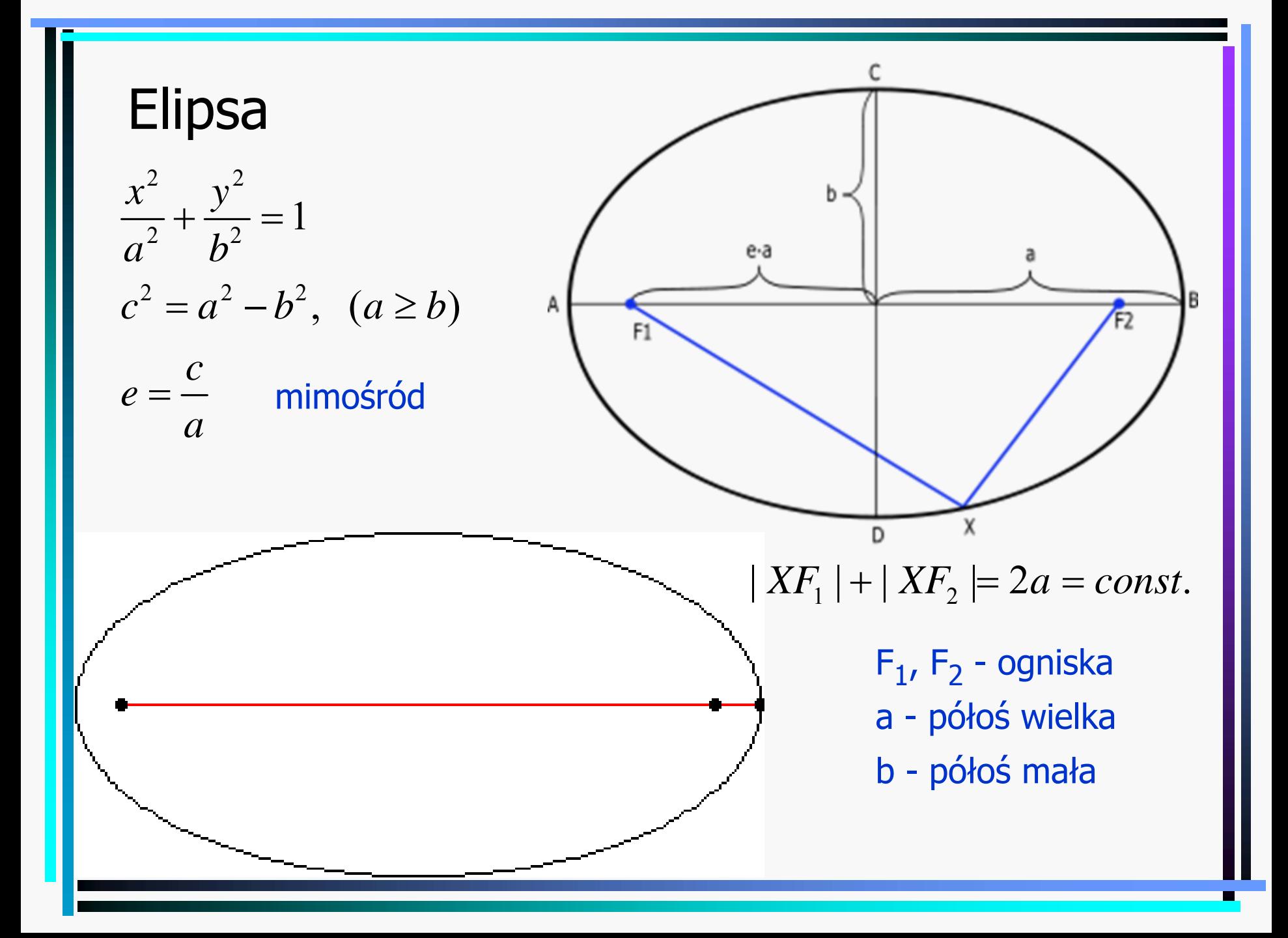

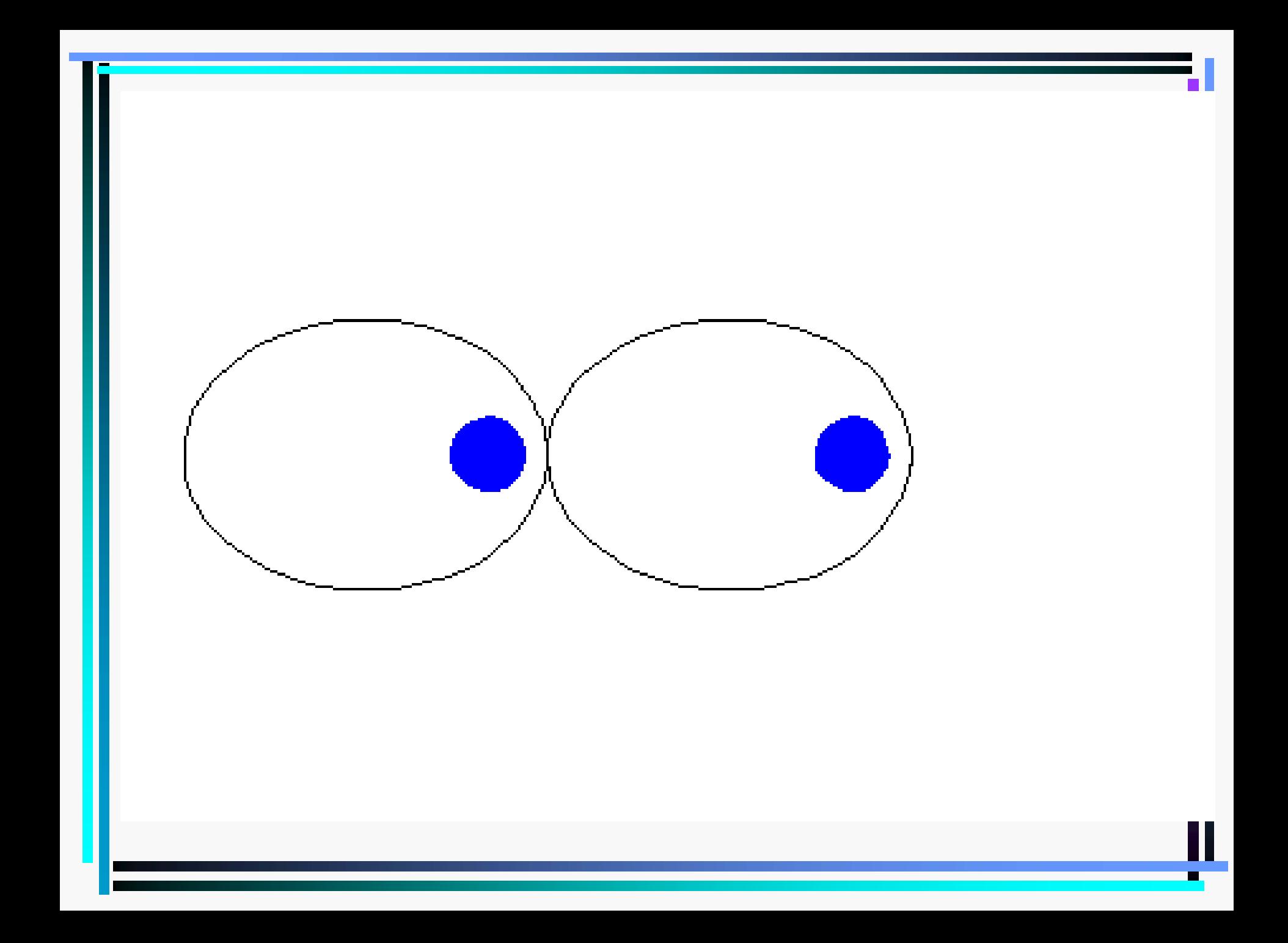

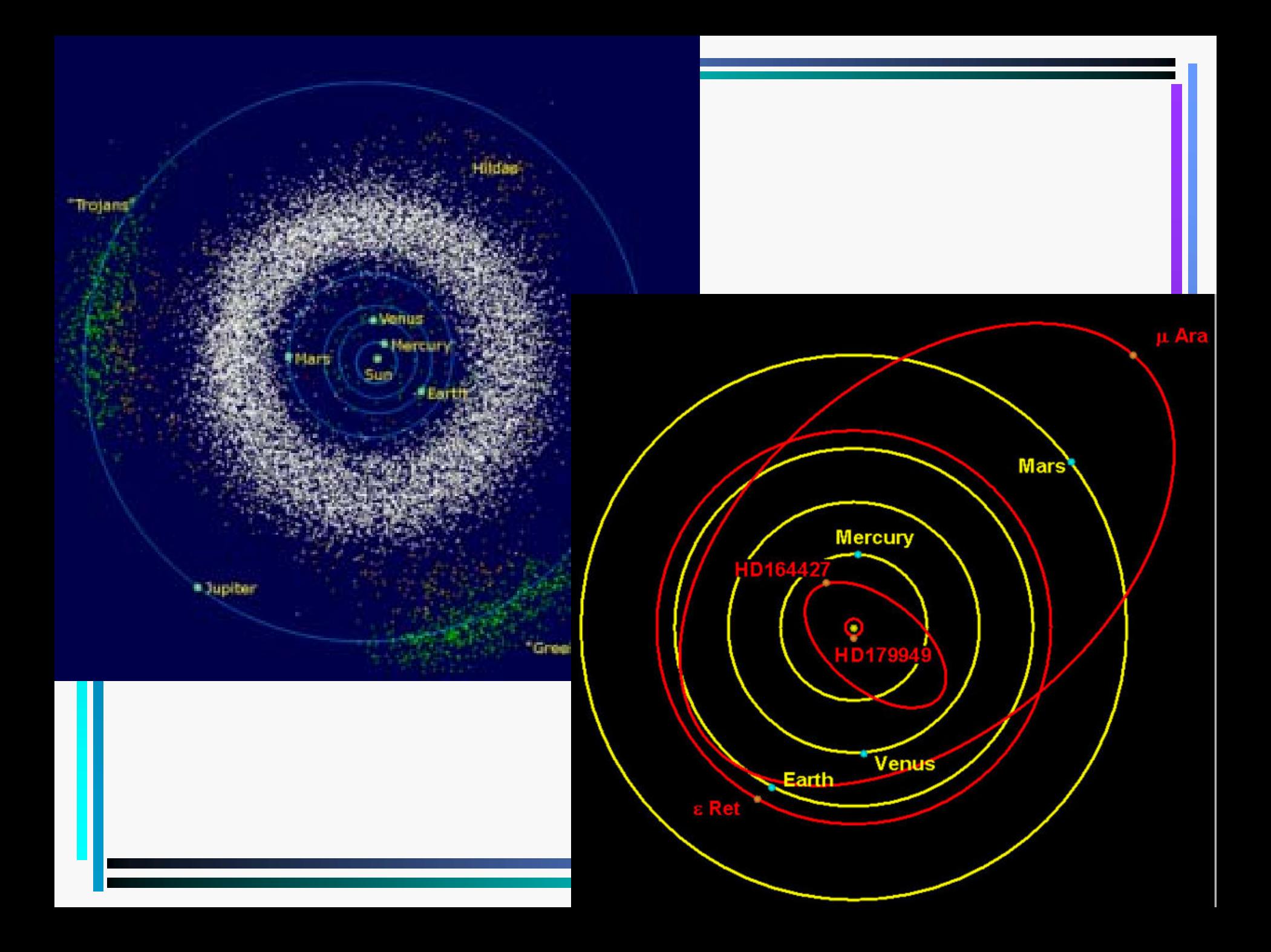

**Całki eliptyczne (\*)**  
\n
$$
x = a \sin \phi, \ y = b \cos \phi
$$
  
\n $\sqrt{(dx)^2 + (dy)^2} = \sqrt{\left(\frac{dx}{d\phi}\right)^2 + \left(\frac{dy}{d\phi}\right)^2} d\phi = \sqrt{a^2 \cos^2 \phi + b^2 \sin^2 \phi} d\phi =$   
\n $\sqrt{a^2 \cos^2 \phi + (a^2 - c^2) \sin^2 \phi} d\phi = \sqrt{a^2 - c^2 \sin^2 \phi} d\phi = a\sqrt{1 - e^2 \sin^2 \phi} d\phi$   
\n $L(\Phi) = a \int_0^{\Phi} \sqrt{1 - e^2 \sin^2 \phi} d\phi$   
\n $\int_0^{\Psi} \frac{d\phi}{\sqrt{1 - k^2 \sin^2 \phi}} = F(k, \Psi), \ k < 1, \ F(k) = F(k, \frac{\pi}{2})$  Calka eliptyczna: I rodzaju  
\n $\int_0^{\Psi} d\phi \sqrt{1 - k^2 \sin^2 \phi} = E(k, \Psi), \ k < 1, \ E(k) = E(k, \frac{\pi}{2})$   
\nII rodzaju  
\n $\int \frac{d\phi}{(1 + h \sin^2 \phi)\sqrt{1 - k^2 \sin^2 \phi}} = K(h, k, \Psi)$   
\nIII rodzaju  
\n $\int R(x, \sqrt{W(x)}) dx, \quad (1) \ W-\text{wielomian stopnia 3 lub 4}$ 

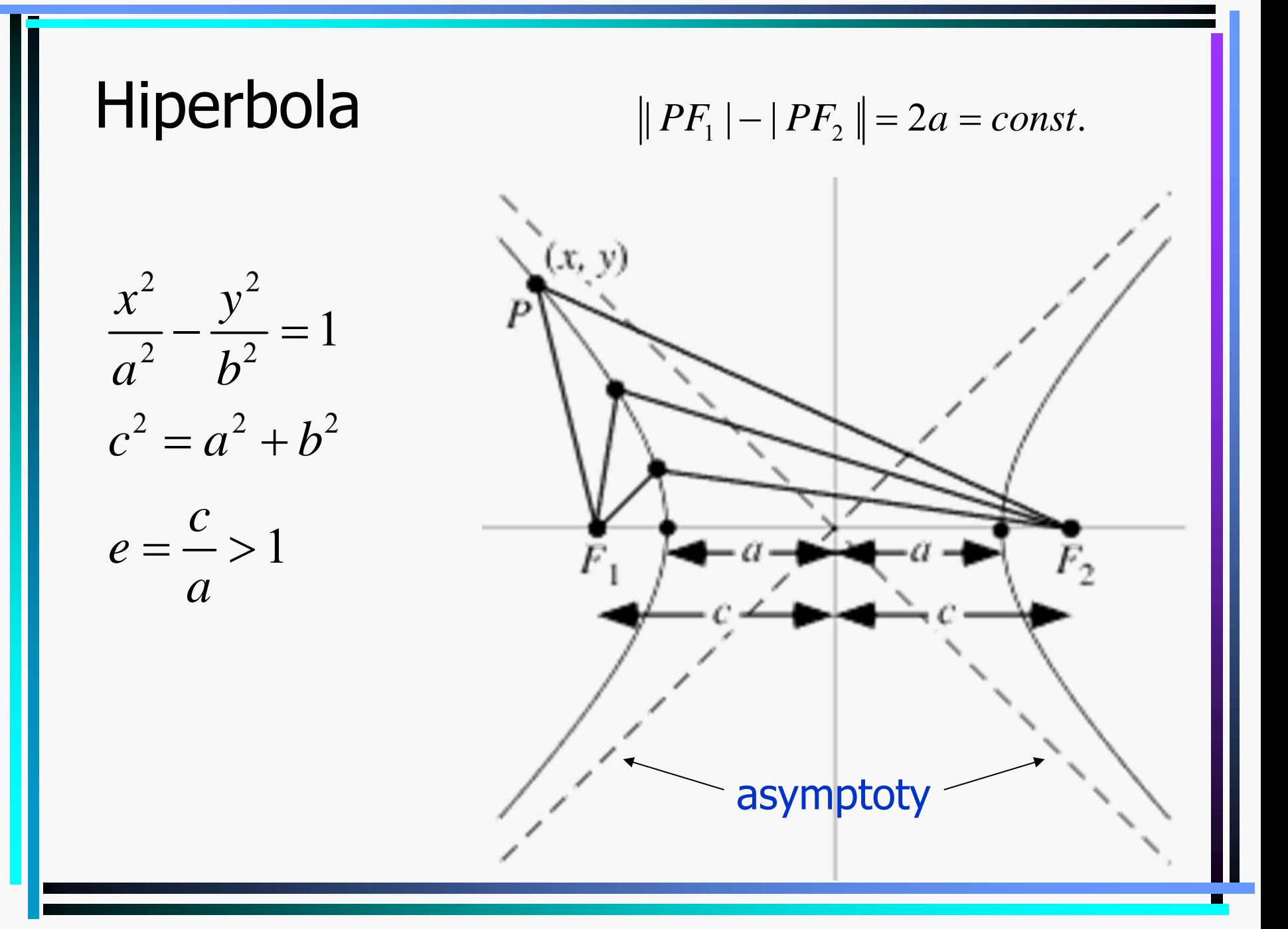

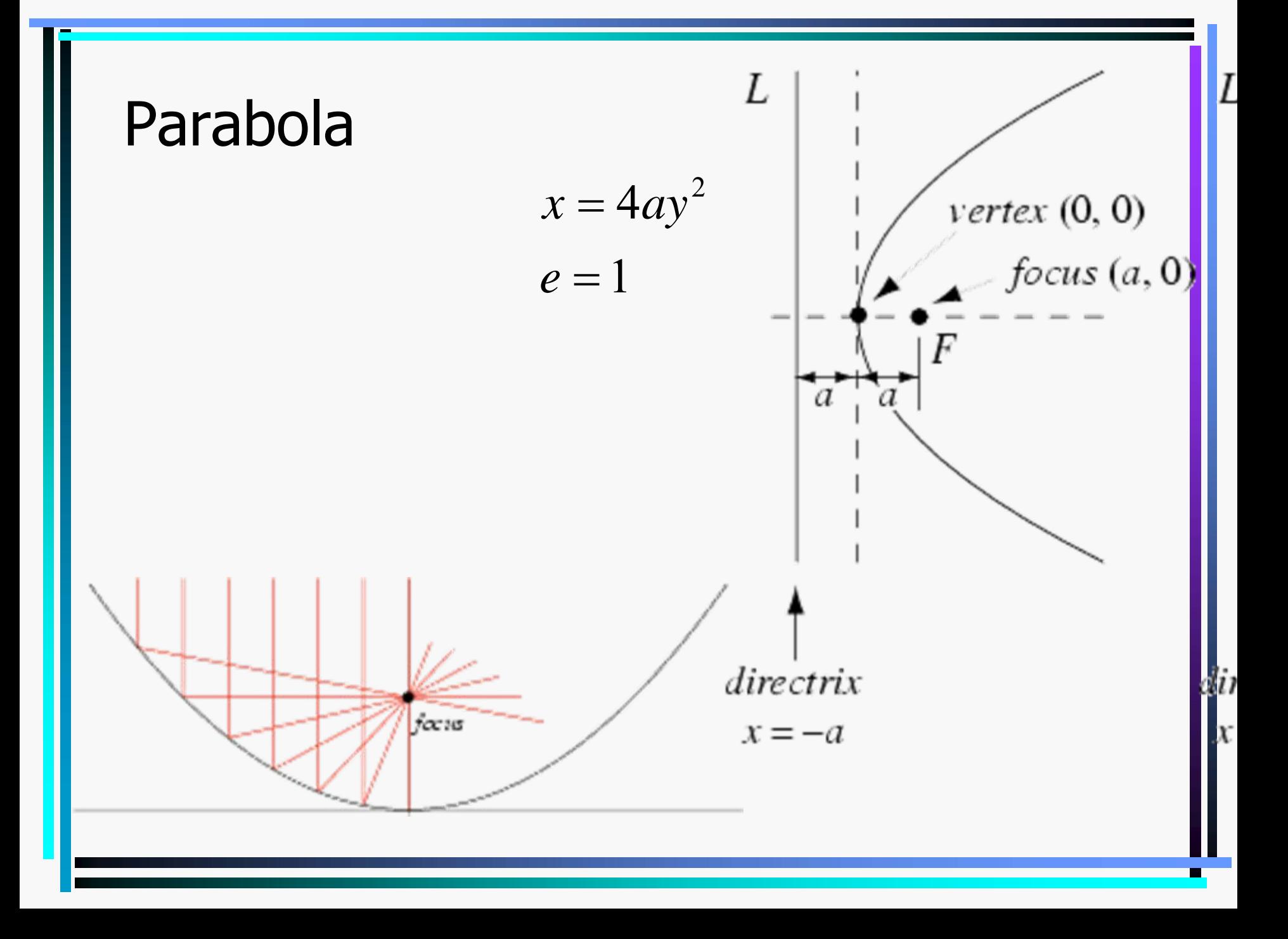

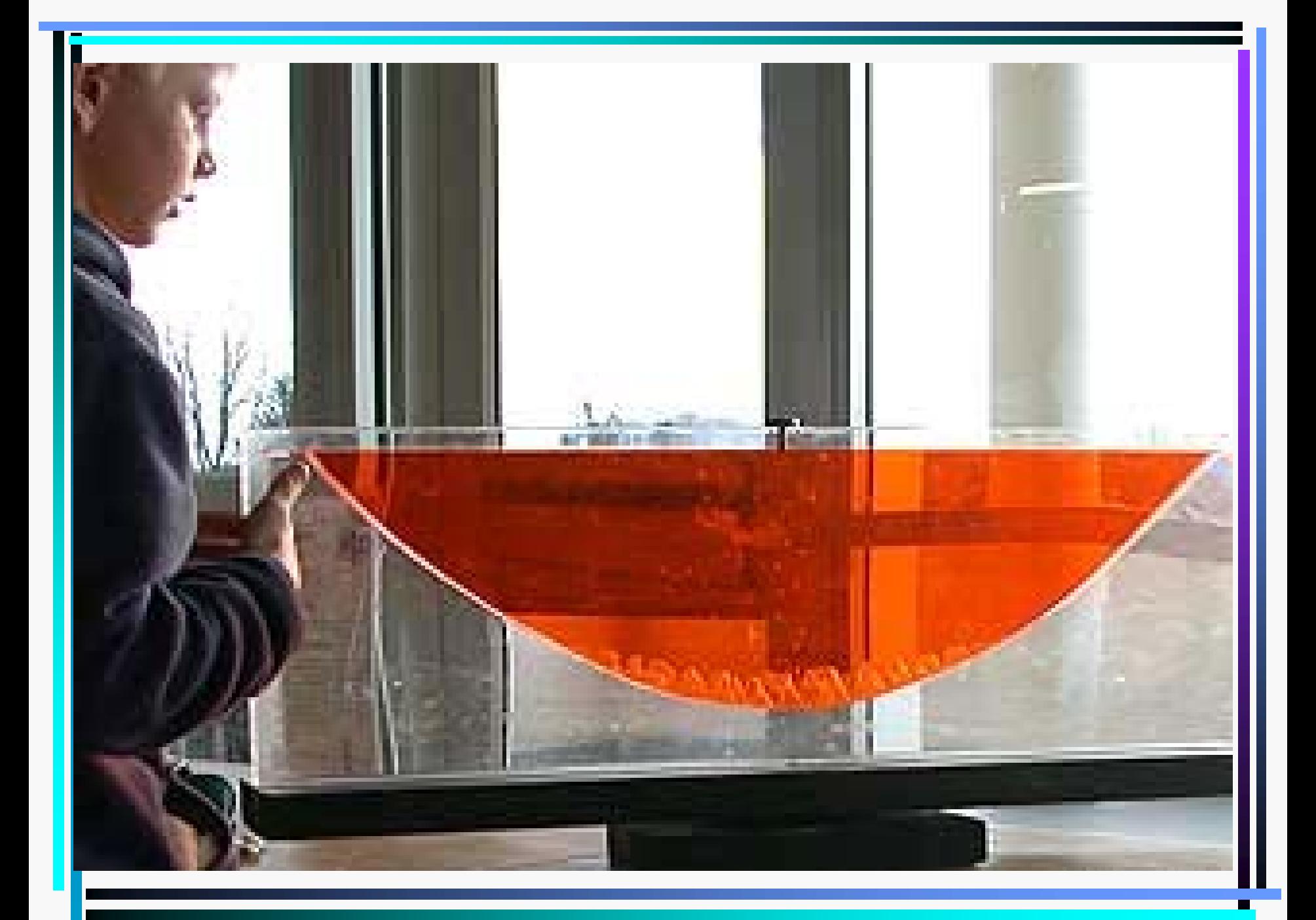

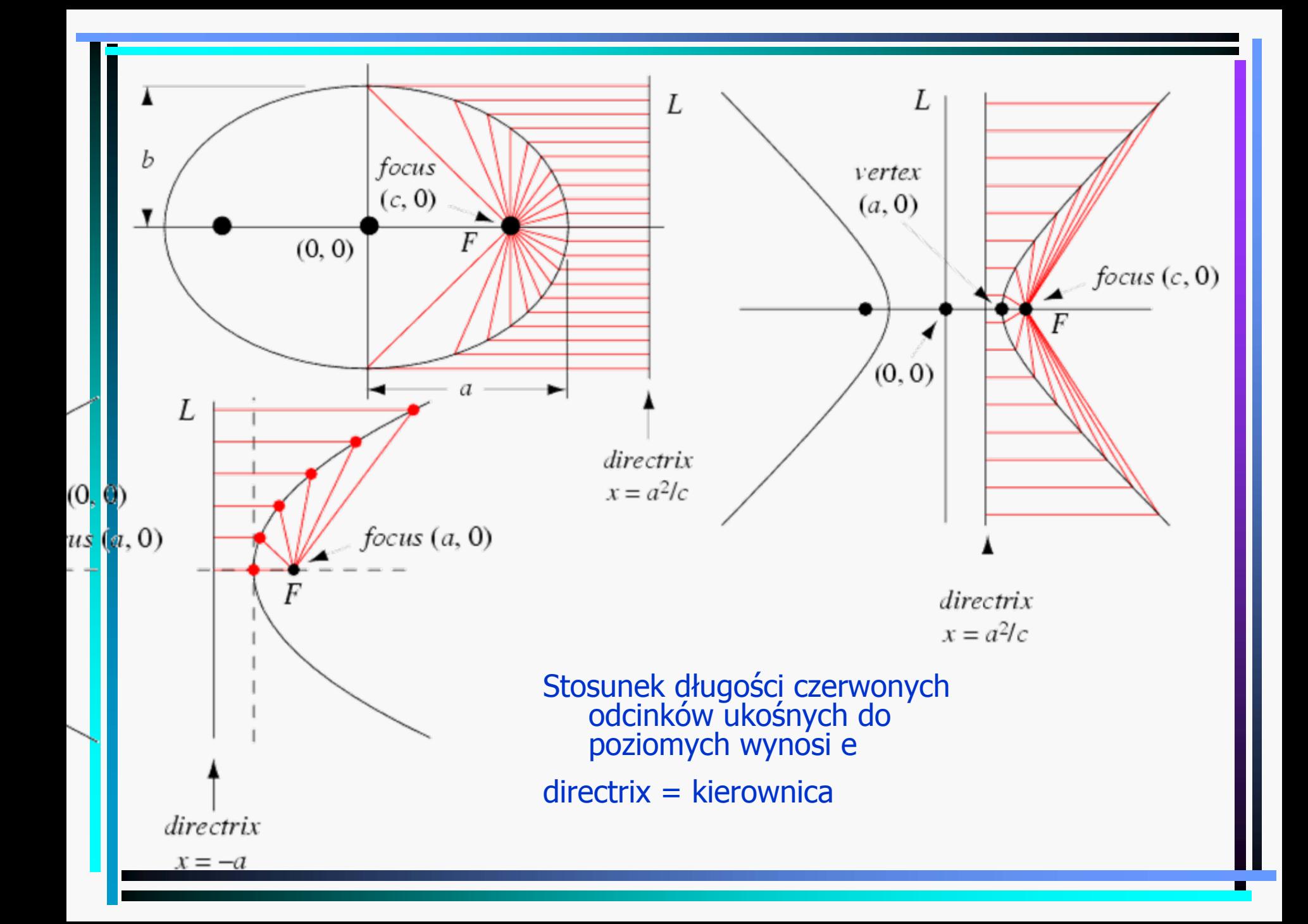

#### Krzywizna krzywej p łaskiej równanie stycznej w  $(x_0, y_0)$ :  $y - y_0 = y'(x)(x - x_0)$  $(0, y_0)$  (prostopatha do stycznej).  $y - y_0 =$ 0Krzywa  $y = y(x)$ 1równanie normalnej w  $(x_0, y_0)$  (prostopadla do stycznej):  $y - y_0 = -\frac{1}{y'(x_0)}(x - x_0)$ 1(jest tak dlatego, bo y'(x) = tg $\alpha$ , więc tg $(\alpha + \frac{\pi}{2}) = -ctg\alpha = -\frac{1}{y'(x)}$ Rozważmy 2 punkty na krzywej,  $(x_0, y_0)$  i  $(x_1, y_1)$ , oraz normalne w tych punktach: *y <sup>x</sup>*  $y'(x) = t g \alpha$ , wiec  $t g(\alpha + \frac{1}{2}) = -ctg$ *y <sup>x</sup>*  $= t \, \alpha$ , wiec  $t \cdot \alpha + \frac{\pi}{2} = -ct \cdot \alpha = - v_0 = (x -$ 0 0 1 1  $y - y_0 = -\frac{1}{y'(x_0)}(x - x_0), y - y_1 = -\frac{1}{y'(x_1)}(x - x_1)$ . Ich punkt wspólny to  $1 + \frac{(y_1 - y_0)}{y'(x_1)}$  $x^* = x_0 - \frac{x_1 - x_0}{y'(x_1) - y'(x_0)} y'(x_0), y^* = y_0$  $x_1 - x_0$  $y - y_0 = (x - x_0)$ ,  $y - y_1 = (x - x_0)$ *y* (*x*<sub>0</sub>) *y* (*x*  $- v_0 = (x - x_0)$ ,  $y - y_1 = (x = x_0 - \frac{x_1 - x_0}{y'(x_1) - y'(x_0)} y'(x_0), y^* = y_0 +$  $1 + \frac{(y_1 - y_0)}{y'(x_1)}$ 1  $\mathcal{N}_0$ 1)  $\mathcal{Y}$   $\mathcal{N}_0$  $x_1 - x_0$ W granicy  $x_1 \to x_0$  dostajemy  $x^* = x_0 - \frac{1 + (y'(x_0))^2}{y''(x_0)} y'(x_0)$ ,  $y^* = y_0 + \frac{1 + (y'(x_0))^2}{y''(x_0)}$ . Odleglosć tego punktu od  $(x_0, y_0)$  to  $\rho = \frac{(1 + y'(x_0)^2)^{3/2}}{1 - y'(x_0)}$  $\Omega$  $f(x_1) - y'(x_0)$  $\phi$  tego punktu od  $(x_0, y_0)$  to  $\rho = \frac{(1 + y'(x_0)^T)^{1/2}}{|y''(x_0)|}$ , a krzywizna to  $x_i - x$ *y*  $(x_1 - y_1)$ *y*<sup> $\alpha$ </sup>(*x*<sub>0</sub>) *y*<sup> $\alpha$ </sup>(*x y <sup>x</sup>*  $\rho$ − −  $+ (V'(x_0))^2$  ,  $*$  1+  $\rightarrow x_0$  dostaiemy  $x = x_0 - \frac{\sqrt{2}}{2} v'(x_0), v = v_0 +$  $=$  $\frac{(1 +$ 1z def.  $\frac{1}{\rho}$

\n Dla krzywej parametrycznej 
$$
(x(t), y(t))
$$
 mamy  $\frac{dy}{dx} = \frac{y_t}{x_t}, \frac{d^2y}{dx^2} = \frac{\frac{d}{dt} \frac{y_t}{x_t}}{x_t} = \frac{x_t y_u - y_t x_u}{(x_t)^3}$ ,  
\n r. stycznej  $-y_t(x - x(t)) - x_t(y - y(t)) = 0$   
\n r. normalnej  $-x_t(x - x(t)) + y_t(y - y(t)) = 0$   
\n wsp. srodka krzywizny  $-x^* = x(t) - \frac{x_t^2 + y_t^2}{x_t y_t - y_t x_t}$ ,  $y^* = y(t) + \frac{x_t^2 + y_t^2}{x_t y_t - y_t x_t} x_t$   
\n krzywizna  $- \frac{1}{\rho} = \frac{|x_t y_t - y_t x_t|}{(x_t^2 + y_t^2)^{3/2}}$ \n

Krzywizna nie zależy od ukladu wspólrzędnych (translacje, obroty).

### Parametryzacja kanoniczna krzywej (\*)

0 $u(t) = \int dt' \sqrt{x_{t'}^2 + y_{t'}^2 + z_{t'}^2}$  – dlugosć krzywej mierzona od s<sub>0</sub>  $s_t = \sqrt{x_t^2 + y_t^2 + z_t^2} > 0 \implies \exists t(s)$  $2 + 2 = 2$   $d_{s}$  $(x(t), y(t), z(t))$  $(x[t(s)], y[t(s), z[t(s)])$  – krzywa sparametryzowana kanonicznie *t*  $s(t) = \int dt' \sqrt{x_{t'}^2 + y_{t'}^2 + z_{t'}^2}$  – dlugosć krzywej mierzona od s *st*  $\qquad$   $\qquad$   $\$  $t \sim \sqrt{\lambda_t}$   $\top$   $\lambda_t$   $\top$   $\lambda_t$  $dx = x_t$  *x*<sub>*x*</sub> *dy*  $ds$   $s_t$   $\sqrt{x_t^2 + y_t^2 + z_t^2}$  *ds*  $=\frac{1}{s_t}=\frac{1}{\sqrt{x^2+y^2+z^2}}, \frac{1}{ds}=$ ∫ 2  $(1)^2$ 2  $\sqrt{1+\frac{2}{\epsilon^2}}$ .., ... 1 Dla  $d = 2$   $y = f(x)$ kąt stycznej do Ox:  $\alpha = \arctg f' \Rightarrow \left| \frac{d\alpha}{d\alpha} \right| = \left| \frac{d\alpha}{d\alpha} \frac{dx}{d\alpha} \right| = \frac{|f_{xx}|}{|f_{xx}|} = \frac{1}{\sqrt{1 - \frac{d^2}{d\alpha^2}}} = \frac{1}{\sqrt{1 - \frac{d^2}{d\alpha^2}}} = \frac{1}{\sqrt{1 - \frac{d^2}{d\alpha^2}}}$  $1+f_{r}^{2}$   $\sqrt{1}$ *xx xxdz ds*  $dx$ <sup>2</sup>  $dy$ <sup>2</sup>  $dx$ *ds ds ds* $d\alpha$   $d\alpha$   $dx$  $\int \csc{x} \, dx$   $f' \Rightarrow \left| \frac{d\alpha}{ds} \right| = \left| \frac{d\alpha}{dx} \frac{dx}{ds} \right| = \frac{|f_{xx}|}{1 + f_{x}^{2}} \frac{1}{\sqrt{1 + f_{x}^{2}}}$  $\alpha$  a  $a$  $\alpha = \arctg f \Rightarrow \frac{d}{ds} = \frac{1}{\left| dx \right|} = \frac{1}{1 + f_x^2} \frac{d}{\sqrt{1 + f_x^2}} = \frac{1}{\rho}$ =  $\Rightarrow \left(\frac{dx}{dy}\right)^2 + \left(\frac{dy}{dy}\right)^2 + \left(\frac{dz}{dy}\right)^2 =$  $\left(\frac{dx}{ds}\right) + \left(\frac{dy}{ds}\right) + \left(\frac{dz}{ds}\right)$  $= arcte_1 t^{\alpha}$  =  $\frac{1}{1}$  =  $\frac{1}{1}$  =  $\frac{1}{1}$  =  $\frac{1}{1}$   $\frac{1}{1}$   $\frac{1}{1}$   $\frac{1}{1}$   $\frac{1}{1}$   $\frac{1}{1}$   $\frac{1}{1}$   $\frac{1}{1}$   $\frac{1}{1}$   $\frac{1}{1}$   $\frac{1}{1}$   $\frac{1}{1}$   $\frac{1}{1}$   $\frac{1}{1}$   $\frac{1}{1}$   $\frac{1}{1}$   $\frac{1}{1}$  $+ f_{r}^2$ ,  $/1 +$ 

Interpretacja: krzywizna jest pochodn ą tangensa nachylenia krzywej po par ametrze kanonicznym

### Powierzchnie kawałkami gładkie

Sfera Alexandra

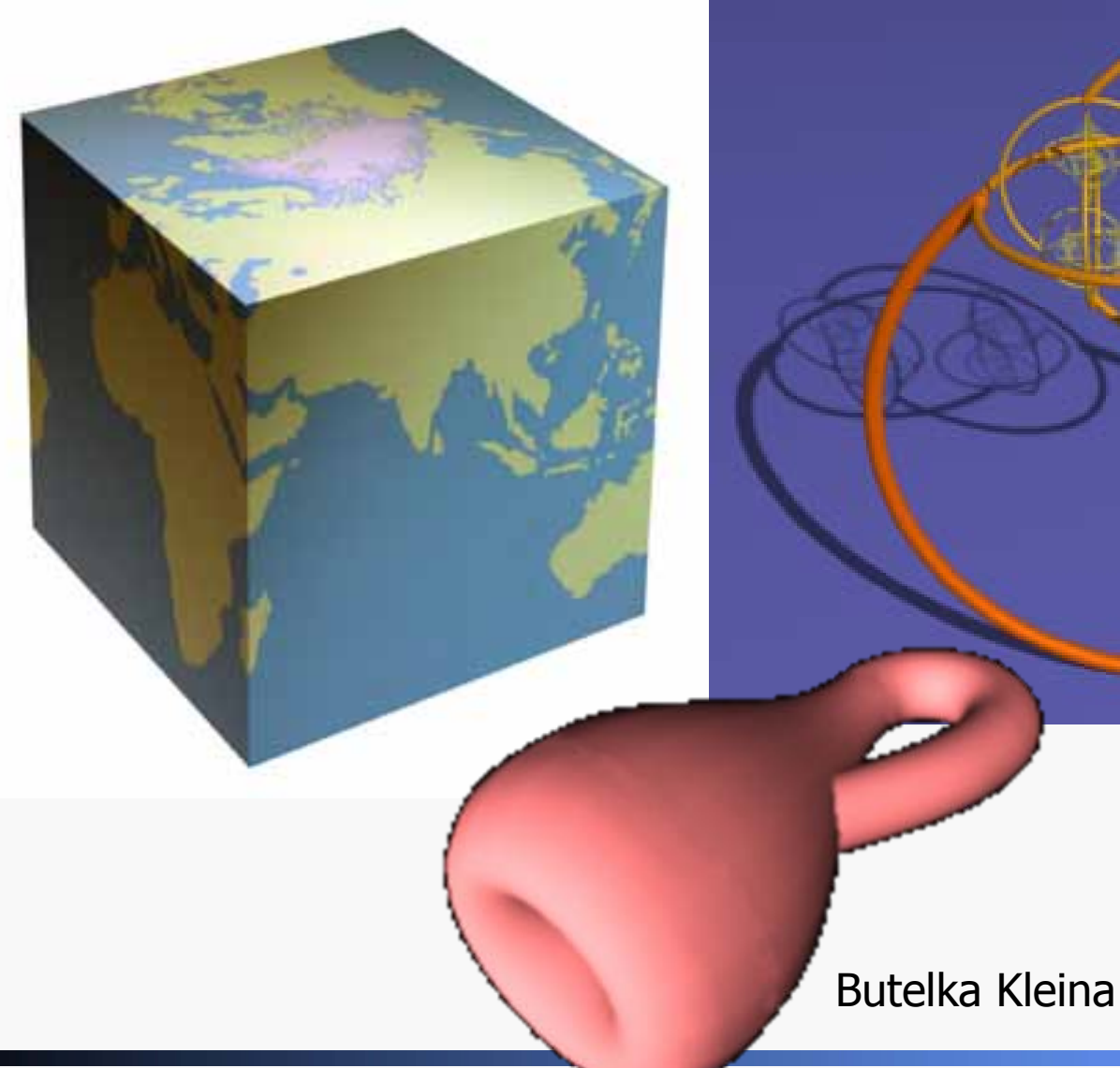

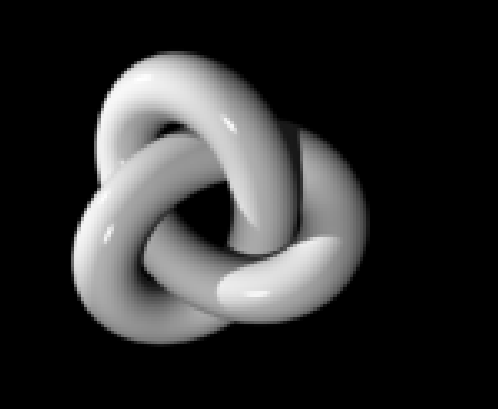

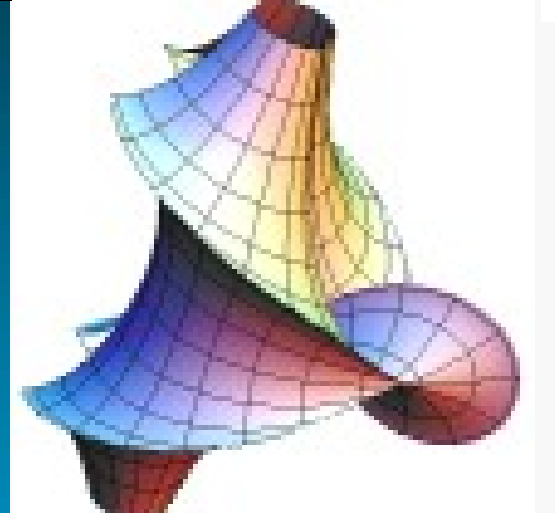

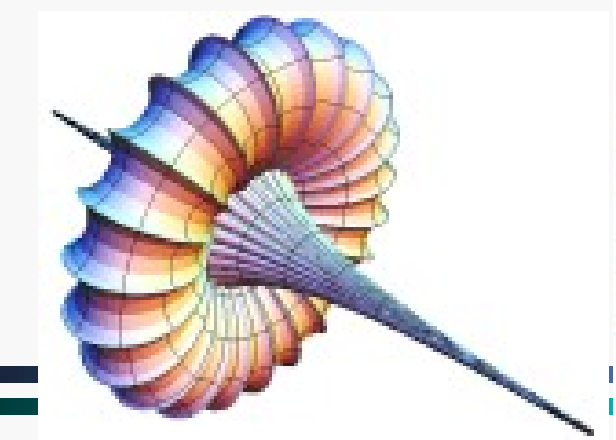

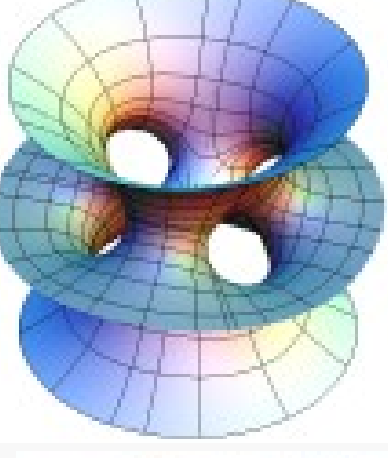

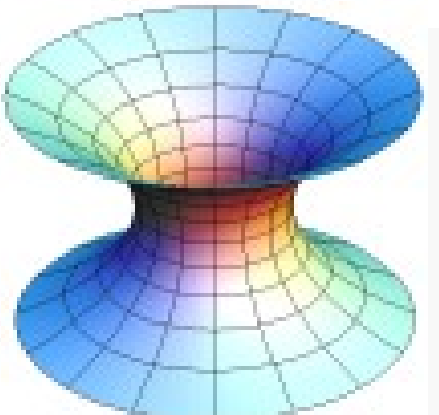

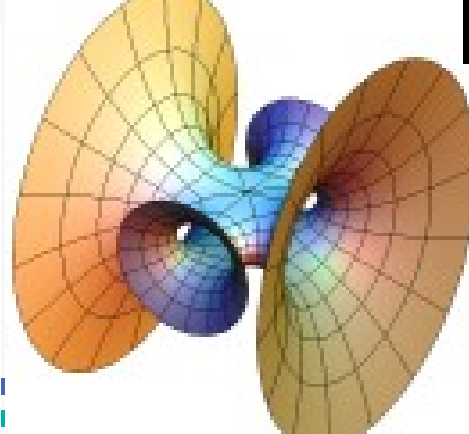

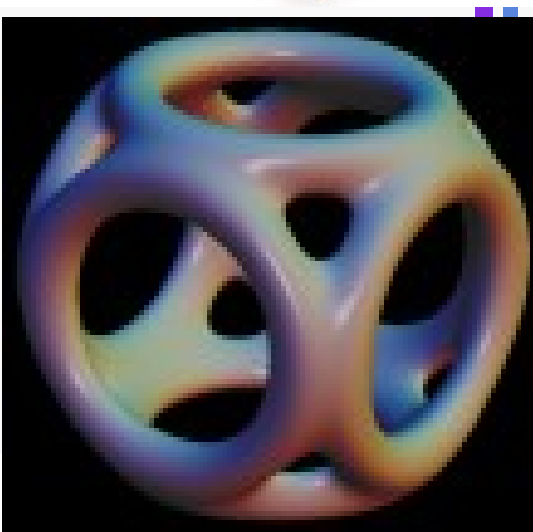

# Całki wielowymiarowe

### Definicja całki wielowymiarowe

*P*

P

 $P = [a_1, b_1] \times [a_2, b_2] \times ... \times [a_n, b_n]$  $P = (b_1 - a_1) \cdot ... \cdot (b_n - a_n)$  $\delta = \sqrt{(b_1 - a_1)^2 + ... + (b_n - a_n)^2}$ Uogólnienie jednowymiarowej calki Riemanna na wymiarów: *n* Dokonujemy podzialu *n*-wymiarowego prostokąta  $m_i = \inf\{ f(x) : x \in P_i \}, M_i = \sup\{ f(x) : x \in P_i \}$  $\left\{ S = M_{1} \mid P_{1} \mid +...+m_{k} \mid\mid P_{k} \mid, \right. \right. \left. \text{S} = M_{1} \mid P_{1} \mid +...+M_{k} \mid P_{k} \mid \right.$  $s^* = \lim_{n \to \infty} s_n$  – calka dolna,  $S^* = \lim_{n \to \infty} S_n$  – calka górna funkcji f na prostokącie P Jeżeli s<sup>\*</sup> = S<sup>\*</sup> to wielkosć tę nazywamy wielokrotną calka Riemanna Rozważamy normalny ( $\delta_n \to 0$ ) ciąg podzialów  $=$   $\lim s_{-}$   $-$  caika doina,  $\delta_{-}$   $=$   $\lim s_{-}$   $-$ Notacja:  $\iint dx dy f(x, y)$ ,  $\iiint dx dy dz g(x, y, z)$ 

### Całka iterowana

$$
P = [a_1, b_1] \times [a_2, b_2]
$$
  
\n
$$
\int_{a_2}^{b_2} dy \left( \int_{a_1}^{b_1} dx f(x, y) \right), \int_{a_1}^{b_1} dx \left( \int_{a_2}^{b_2} dy f(x, y) \right) - \text{calki iterowane}
$$
  
\nTw. Fubiniego: Jeżeli  $f : P \rightarrow R$ iest ciaela, to obie calki iterov

wane są równe  $\int \int dx dy f(x, y).$ *P* $f:P\to R$ (analogicznie dla większej liczby wymiarów)

Przyklad: 
$$
P = [0,1] \times [0,2]
$$
  
\n
$$
\iint_{P} dxdy (x^{2}y + 2) = \int_{0}^{1} dx \left( \int_{0}^{2} dy (x^{2}y + 2) \right) = \int_{0}^{1} dx \left( \frac{x^{2}y^{2}}{2} + 2y \right) \Big|_{y=0}^{2} = \int_{0}^{1} dx (2x^{2} + 4) = \frac{2}{3} + 4
$$
\n
$$
= \int_{0}^{2} dy \left( \int_{0}^{1} dx (x^{2}y + 2) \right) = \int_{0}^{2} dy \left( \frac{x^{3}y}{3} + 2x \right) \Big|_{x=0}^{1} = \int_{0}^{2} dx \left( \frac{y}{3} + 2 \right) = \frac{2}{3} + 4
$$

### Całki po dowolnym obszarze

 $A \subset R^n$  $F(x) = \begin{cases} f(x) \text{ dla } x \in A \\ 0 \text{ dla } x \in P \setminus A \end{cases}$  $\varphi, \psi : [a, b] \to R$  $A = \{(x, y) : a \le x \le b, \varphi(x) \le y \le \psi(x)\}$  - zbiór normalny względem Ox Tw. Jeżeli  $f : A \rightarrow R$  jest ciągla, to jest calkowalna, oraz  $\iint dx dy f(x, y) = \int_{0}^{b} dx \int_{0}^{\psi(x)} dy f(x, y)$  $a \qquad \varphi(x)$ Przyklad:  $A = \{(x, y): 0 \le x \le 1, 0 \le y \le 1 - x\}$  - trójkąt  $\iint dx dy \, xy = \int dx \int dy \, xy = \int dx \frac{1}{2} (1 - x)^2 x = \frac{1}{24}$ 

### Zastosowania ca łek wielokrotnych

$$
V = \iiint_A dxdydz
$$
  
\n
$$
A = \{(x, y, z) : x, y, x \ge 0, x + y + z \le 1\}
$$
  
\n
$$
x, y - \text{ustalone} \Rightarrow z \le 1 - x - y
$$
  
\n
$$
x - \text{ustalone, szukamy największego } \text{możliwego } y: y \le 1 - x - z,
$$
  
\nponieważ najmniejsze  $z = 0 \Rightarrow y \le 1 - x$   
\n
$$
V = \int_0^1 dx \int_0^{1-x} dy \int_0^{1-x} dz = \int_0^1 dx \int_0^{1-x} dy (1 - x - y) = \int_0^1 dx \left[ (1 - x)^2 - \frac{(1 - x)^2}{2} \right] = \frac{1}{6}
$$
  
\nJest to tzw. objetosć sympleksu. W *n* wymiarach  $V = \frac{1}{n!}$ 

### Środek ciężkości

$$
\overline{x} = \frac{1}{|A|} \iint_{A} x \, dxdy \, \overline{y} = \frac{1}{|A|} \iint_{A} y \, dxdy - \text{ figura 2-wym.}
$$

$$
\overline{x} = \frac{1}{|V|} \iiint_{V} x \, dxdydz, \quad \overline{z} = \frac{1}{|V|} \iiint_{V} z \, dxdydz - \text{bryla}
$$

Objętosć bryly obrotowej powstalej w wyniku obrotu regularnego zbioru A wokól Ox:  $|V| = 2\pi |V|$  y dxdy *A*∫∫

Reguly G 1uldina:  $|V| = 2\pi \eta |A|$ ,  $\eta = \frac{1}{|A|} \iint_A y \, dx dy$ ,  $=$  2 $\pi\eta$  | A |,  $\eta$  = ∫∫

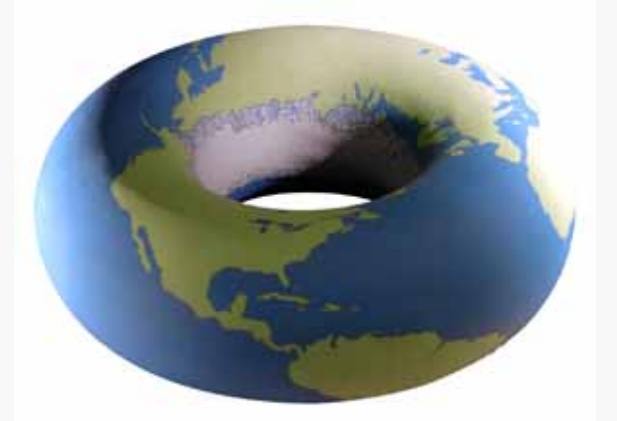

Dla torusa  $|V| = 2\pi a \pi r^2$ 

Podobnie dla powierzchni powstalej w wyniku obrotu luku mamy

1 $|S| = 2\pi \xi |L|$ ,  $\xi = \frac{1}{|L|} \int_{\alpha} ydt$  - odleglosc srodka ciężkoci luku od osi obrotu β α $=2\pi \xi |L|, \xi =$ ∫

Dla torusa |S  $\mid = 2\pi a \; 2\pi r$ 

#### Pole powierzchni

$$
z = f(x, y), (x, y) \in A
$$
  

$$
|S| = \iint_A dx dy \sqrt{1 + \left(\frac{\partial f}{\partial x}\right)^2 + \left(\frac{\partial f}{\partial y}\right)^2}
$$

Wzór wynika z konstrukcji przybliżającej powierzchnię równoleglobokami

#### Przyklad:  $f(x, y) = 1 - x - y$  $A = \{(x, y) : x, y \ge 0, x + y \le 1\}$ 3 $|S| = \iint_A dx dy \sqrt{3} = \frac{\sqrt{3}}{2}$  $S = \int dx dy \sqrt{3} =$ ∫∫

### Zamiana zmiennych - dyfeomorfizm

 $f \in C^1: R^n \supset U \to V \subset R^n$ , homeomorfizm rzędu n (bijekcja, pochodna odwracalna,  $f$  i $f^{-1}$  ciagle)

Pamiętamy, że dla jednej zmiennej 
$$
\int_{\varphi(a)}^{\varphi(b)} dy f(y) = \int_{a}^{b} dx f[\varphi(x)]\varphi'(x), y = \varphi(x)
$$
  
\nTw.  $\varphi : X \subset R^n \to Y \subset R^n$ klasy C<sup>1</sup>  
\n
$$
\begin{vmatrix}\n\frac{\partial \varphi_1}{\partial x_1} & \cdots & \frac{\partial \varphi_1}{\partial x_n} \\
\vdots & \ddots & \vdots \\
\frac{\partial \varphi_n}{\partial x_1} & \cdots & \frac{\partial \varphi_n}{\partial x_n}\n\end{vmatrix} \neq 0
$$
 – jakobian przeksztalcenia  $\varphi$   
\nWtedy

$$
\int \prod_{Y} f(y) dy_1 \ldots dy_n = \int \prod_{X} f[\varphi(x)] |J(x)| dx_1 \ldots dx_n, \quad y_i = \varphi_i(x_1, \ldots, x_n)
$$

### Podstawowe układy wspó łrz ędnych

Wspó łrz ędne biegunowe (osiowe)

$$
\Phi: R^2 \to R^2
$$
\n
$$
\Phi(r,\phi) = \begin{pmatrix} \Phi_1 \\ \Phi_2 \end{pmatrix} = \begin{pmatrix} x(r,\phi) \\ y(r,\phi) \end{pmatrix}, \quad x = r\cos\phi, \ y = r\sin\phi
$$
\n
$$
\Phi^{-1}(x,y) = \begin{pmatrix} r(x,y) \\ \phi(x,y) \end{pmatrix}, \quad r = \sqrt{x^2 + y^2}, \ \phi = \arctg\frac{y}{x}
$$
\n
$$
\Phi'(r,\phi) = \begin{pmatrix} \frac{\partial x}{\partial r} & \frac{\partial x}{\partial \phi} \\ \frac{\partial y}{\partial r} & \frac{\partial y}{\partial \phi} \end{pmatrix} = \begin{pmatrix} \cos\phi & -r\sin\phi \\ \sin\phi & r\cos\phi \end{pmatrix}
$$
\n
$$
J = \begin{vmatrix} \cos\phi & -r\sin\phi \\ \sin\phi & r\cos\phi \end{vmatrix} = r \qquad \int dx dy f(x,y) = \int r dr d\phi f(x(x,\phi), y(r,\phi))
$$

Homeomorfizm regularny dla  $r \neq 0$ , rząd  $\Phi' = 2$ . Dla  $r = 0$  jest osobliwosć, bo w tym punkcie nie mo żna okresli ć k ąta

Przyklady:

$$
\int_{x^2+y^2\le R^2} \frac{dx dy}{\sqrt{x^2+y^2}} = \int_{r^2\le R^2} \frac{r dr d\phi}{r} = \int_0^r dr \int_0^{2\pi} d\phi = R2\pi
$$

$$
I_R = \int_{x^2 + y^2 \le R^2} e^{-x^2 - y^2} dx dy = \int_{r^2 \le R^2} e^{-r^2} r dr d\phi = 2\pi \int_0^R r dr e^{-r^2} = -\pi e^{-r^2} \Big|_{r=0}^R = \pi - \pi e^{-R^2}
$$

$$
I_{\infty} = \lim_{R \to \infty} I_R = \pi
$$

$$
I_{\infty} = \int_{-\infty}^{\infty} dx \ e^{-x^2} \int_{-\infty}^{\infty} dy \ e^{-y^2} = \left( \int_{-\infty}^{\infty} dx \ e^{-x^2} \right)^2 \Rightarrow \int_{-\infty}^{\infty} dx \ e^{-x^2} = \sqrt{\pi}
$$

Współrzędne eliptyczne

$$
x = ar \cos \phi
$$
  
\n
$$
y = br \sin \phi
$$
  
\n
$$
\frac{x^2}{a^2} + \frac{y^2}{b^2} = r^2, \quad J = abr
$$

Współrzędne walcowe (cylindryczne)  $x = r \cos \phi$  $y = r \sin \phi$ *z z* =  $J=r$ 

Liniowa zmiana skali

$$
x = ax'\n y = by'\n z = cz'\n J = abc
$$

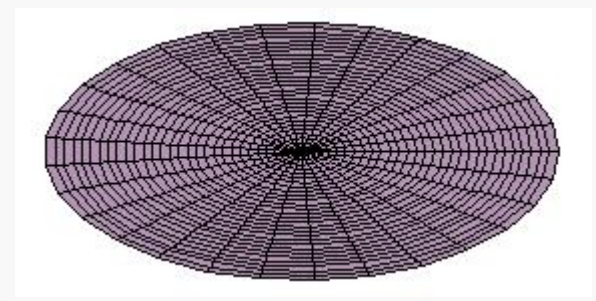

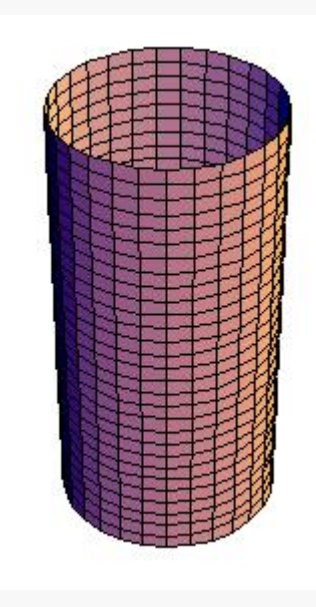

#### Współrzędna sferyczne (kuliste)

 $\Phi: R^3 \to R^3$  $x = r \sin \theta \cos \phi$  $y = r \sin \theta \sin \phi$  $z = r \cos \theta$  $\theta \in [0, \pi]$  - kąt osiowy(szerokosć geogr.),  $\phi \in [0, 2\pi)$  - kat biegunowy (azymutalny, dlugosć geogr.)  $\sin \theta \cos \phi$   $r \cos \theta \cos \phi$   $-r \sin \theta \sin \phi$  $\Phi' = \sin \theta \sin \phi$   $r \cos \theta \sin \phi$   $r \sin \theta \cos \phi$  $\cos \theta$  − *r* $\sin \theta$  0 −  $J = r^2 \sin \theta$ *r* = 0 ⇒ rz Φ' = 1 − w srodku kuli nie można okreslić kątów  $\theta = 0 \vee \theta = \pi \Rightarrow rZ \Phi' = 2 - rR$ a biegunach nie można okrelić kąta  $\phi$  $\begin{pmatrix} \sin \theta \cos \phi & r \cos \theta \cos \phi & -r \sin \theta \sin \phi \\ \sin \theta \sin \phi & r \cos \theta \sin \phi & r \sin \theta \cos \phi \\ \cos \theta & -r \sin \theta & 0 \end{pmatrix}$ 

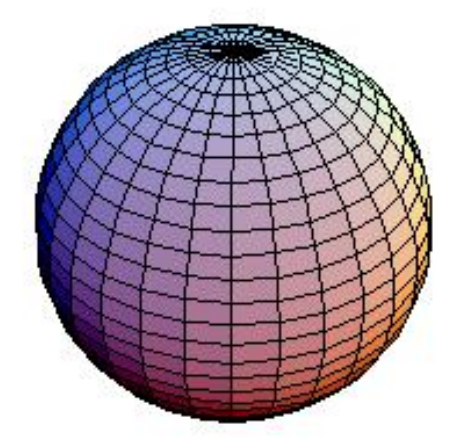

Przyklad: Objętosć kuli

$$
V = \iiint\limits_{x^2 + y^2 + z^2 < R^2} dx dy dz = \int\limits_0^R dr \int\limits_0^{\pi} d\theta \int\limits_0^{2\pi} d\phi r^2 \sin \theta = \int\limits_0^R dr \int\limits_0^1 d\cos \theta \int\limits_0^{2\pi} d\phi r^2 = \frac{R^3}{3} 2 \cdot 2\pi = \frac{4}{3} \pi R^3
$$
  
( $d\cos \theta = -\sin \theta d\theta$ )

Srodek ciężkosci pólkuli:

$$
\eta = \frac{\iiint\limits_{z>0}^{x^2 + y^2 + z^2 < R^2} z \, dxdy \, dz}{\iiint\limits_{z>0}^{x^2 + y^2 + z^2 < R^2} dx \, dy \, dz} = \frac{1}{2} \frac{R}{\pi R^3} \int_0^{\pi/2} d\theta \int_0^{2\pi} d\phi r^2 \sin \theta \, r \cos \theta =
$$
\n
$$
= \frac{3}{2\pi R^3} \int_0^R dr \int_0^1 d\cos \theta \int_0^{2\pi} d\phi \, r^3 \cos \theta = \frac{3}{2\pi R^3} \frac{R^4}{4} \frac{1}{2} 2\pi = \frac{3}{8} R
$$

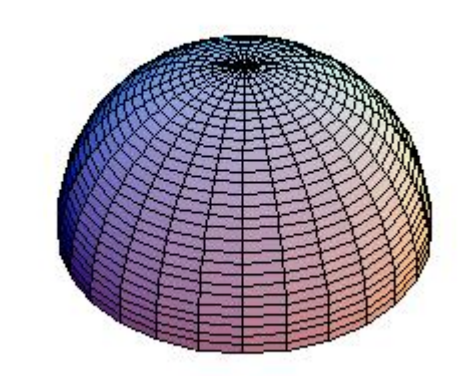

## Równania prostej i p łaszczyzny

prosta o kierunku  $\vec{a}$  i należącym do niej punkcie  $\vec{x}^{\,}_{\,0}$ :  $\vec{x}(t) = \vec{x}_0 + t\vec{a}$ G G  $\rightarrow$   $\rightarrow$   $\rightarrow$   $\rightarrow$ 

niej punkcie  $\vec{x}_0$  :  $(\vec{x} - \vec{x}_0) \cdot \vec{a} = 0$ plaszczyzna o wektorze  $\vec{a}$  do niej prostopadlym i należącym do  $\rightarrow$ 

### Płaszczyzna styczna

Płaszczyzna styczna do powierzchni gładkiej o równaniu f(x,y,z)=0<br>dana jest równaniem

$$
\frac{\partial f(x_0, y_0, z_0)}{\partial x}(x - x_0) + \frac{\partial f(x_0, y_0, z_0)}{\partial y}(y - y_0) + \frac{\partial f(x_0, y_0, z_0)}{\partial z}(z - z_0) = 0
$$
\n
$$
\text{Wektor}\left(\frac{\partial f(x_0, y_0, z_0)}{\partial x}, \frac{\partial f(x_0, y_0, z_0)}{\partial y}, \frac{\partial f(x_0, y_0, z_0)}{\partial z}\right) \text{jest protopadly do}
$$
\npowierzchni w punkcie  $(x_0, y_0, z_0)$ . Prosta prostopadla do powierzchni w tym punkcie ma więcej również parametryczne

$$
\left(\frac{\partial f(x_0, y_0, z_0)}{\partial x}t + x_0, \frac{\partial f(x_0, y_0, z_0)}{\partial y}t + y_0, \frac{\partial f(x_0, y_0, z_0)}{\partial z}t + z_0\right)
$$

Dla sfery  $f = x^2 + y^2 + z^2 - R^2$ , więc prosta prostopadla ma równanie  $(2x_0t + x_0, 2y_0t + y_0, 2z_0t + z_0)$ 

# Elementy analizy fourierowskiej

### Szereg Fouriera

 $f: [-\pi, \pi] \to C$ 

2 funkcja calkowalna z kwadratem modulu: ∃| *dx*|*f* (*x*)| ⊂ (przestrzeń *L*<sub>2</sub>)  $dx \phi_m^*(x) \phi_n(x) = \delta_{mn}$ 2) uklad  $\phi_n(x)$  jest zupelny, tj. kazda funkcje z  $L_2$  mozna zapisac jako 1) uklad ortonormalny funkcji:  $\phi_n : [-\pi, \pi] \to C$ ππππ $-\pi$  ,  $\pi$  |  $\rightarrow$ ∫ ∫  $dx\phi_m^*(x)f(x) = \int dx\phi_m^*(x)\sum_{-\infty}^{\infty}c_n\phi_n(x) = \sum_{-\infty}^{\infty}c_n\int dx\phi_m^*(x)\phi_n(x)$  $-\pi$  -— *п* szereg  $f(x) = \sum_{n=0}^{\infty} c_n \phi_n(x)$  $c_n \delta_{mn} = c_m$  $\pi$  π π $\pi$  -  $\pi$ π $c_{m}^{*}(x)f(x) = \int dx \phi_{m}^{*}(x)\sum_{n}^{\infty} c_{n} \phi_{n}(x) = \sum_{n}^{\infty} c_{n} \int dx \phi_{m}^{*}(x)\phi_{n}^{*}(x)$ −∞ $-∞$   $n \cdot n \cdot \cdot$   $\qquad -∞$ ∞ −∞= ∑  $=$   $\alpha x \omega x (x)$   $\alpha x =$  $=\sum\nolimits_{-\infty}^{\infty}c_{n}\delta_{mn}=$  $\int dx \phi_m^*(x) f(x) = \int dx \phi_m^*(x) \sum_{-\infty}^{\infty} c_n \phi_n(x) = \sum_{-\infty}^{\infty} c_n \int dx$ 

W szeregu Fourierra 
$$
\phi_n(x) = \frac{1}{\sqrt{2\pi}} e^{inx}, x \in [-\pi, \pi]
$$
 (ortonormalny).  
\n
$$
f(x) = \frac{1}{\sqrt{2\pi}} \sum_{-\infty}^{\infty} c_n e^{inx} = \frac{1}{\sqrt{2\pi}} \left( c_0 + \sum_{n=1}^{\infty} c_n e^{inx} + \sum_{n=1}^{\infty} c_{-n} e^{-inx} \right) =
$$
\n
$$
\frac{1}{\sqrt{2\pi}} \left( c_0 + \sum_{n=1}^{\infty} (c_n + c_{-n}) \frac{(e^{inx} + e^{-inx})}{2} + \sum_{n=1}^{\infty} i (c_n - c_{-n}) \frac{(e^{inx} - e^{-inx})}{2i} \right) =
$$
\n
$$
a_0 + \sum_{n=1}^{\infty} a_n \cos nx + \sum_{n=1}^{\infty} b_n \sin nx
$$
\n(szereg F. z funkcjami sin i cos)  
\n
$$
a_0 = \frac{1}{2\pi} \int_{-\pi}^{\pi} dx f(x), a_n = \frac{1}{\pi} \int_{-\pi}^{\pi} dx f(x) \cos nx, b_n = \frac{1}{\pi} \int_{-\pi}^{\pi} dx f(x) \sin nx
$$

#### Przyklad:  $f(x) = sgn(x), x \in [-\pi, \pi]$  (nieciągla!)  $a_n = 0, \; n = 0, 1, 2, \ldots$  $\sqrt{2}$  $\frac{1}{2} \int_0^{\pi} dx \sin nx = \frac{2}{\pi} \int dx \sin nx = -\frac{2}{\pi} \cos nx \Big|_0^{\pi} = \frac{4}{n\pi}, \quad n = \text{nieparzyste}$  $\pi$  π  $\int_{-\pi} dx \sin nx = \frac{2}{\pi} \int_{0}^{\pi} dx \sin nx = -\frac{2}{n\pi} \cos nx \Big|_{0}^{\pi} = \left\{$ π  $b_n = -\frac{1}{\pi} \int dx \sin nx = -\frac{1}{\pi} dx \sin nx = -\frac{1}{n\pi} \cos nx \Big|_0^{\pi} = -\frac{1}{n\pi} \sin nx$ = $\int_{\pi}^{\pi} \int_{-\pi}^{\pi} ax \sin nx = \int_{\pi}^{\pi} ax \sin nx = -\frac{\cos nx}{n\pi} \cos nx$  $n\pi$ <sup>10</sup> 0, n - parzyste π  $N = 5$  $N = 1.5$  $0.5$  $0.5$  $\tilde{z}$  $\mathbf{1}$  $\bar{z}$ - 1  $\mathbf{1}$  $\mathbf{a}$  $\overline{3}$  $-0$ . w punktach nieciągłości średnia arytmetyczna wartości po obu stronach,<br>tutaj (1-1)/2=0  $N = 201$  $N = 1001$  $0.5$  $0.5$  $-2$  $\tilde{z}$  $\overline{a}$  $-2$  $-1$  $\mathbf 1$  $\mathbf{z}$  $\overline{a}$  $-1$  $\mathbf{1}$  $-0.5$  $-0.5$

$$
\begin{aligned}\n\text{Dla} f: [a, b] &\rightarrow C \text{ rozwinięcie Fouriera ma postać} \\
f(x) &= a_0 + \sum_{1}^{\infty} a_n \cos \frac{n\pi x}{T} + \sum_{1}^{\infty} b_n \sin \frac{n\pi x}{T} \\
\text{gdzie } T &= \frac{b - a}{2}, \text{ oraz} \\
a_0 &= \frac{1}{2T} \int_a^b dx f(x), \\
a_n &= \frac{1}{T} \int_a^b dx f(x) \cos \frac{n\pi x}{T}, \quad b_n = \frac{1}{\pi} \int_a^b dx f(x) \sin \frac{n\pi x}{T}, \quad (n > 0)\n\end{aligned}
$$

Uwagi: Podobnie jak w rozwinięciu Taylora, rozwinięcie Fouriera reprezentuje dan<sup>ą</sup> funkcj<sup>ę</sup> z pomoc<sup>ą</sup> (nieskończonej liczby) współczynników. Reprezentacją funkcji jest więc nieskończenie wymiarowy wektor (c<sub>n</sub>).<br>Każda funkcja całkowalna z kwadratem ma rozwinięcie Fouriera.

$$
f(x) = \frac{1}{\sqrt{2\pi}} \sum_{n=-\infty}^{\infty} c_n e^{inx}, \quad g(x) = \frac{1}{\sqrt{2\pi}} \sum_{n=-\infty}^{\infty} d_n e^{inx}
$$

$$
\int_{-\pi}^{\pi} dx f^*(x) g(x) = \sum_{n=-\infty}^{\infty} c_n^* d_n
$$

### Transformata Fouriera (ciągła)

 $\text{Rozważmy} f: R \to C, \text{ dla której } \exists \mid dt | f(t) | \text{ (przestrzeń } L_1).$ -∞∞∫

Transformatą Fouriera funkcji f nazywamy

$$
\hat{f}(\omega) = \frac{1}{\sqrt{2\pi}} \int_{-\infty}^{\infty} dt \ e^{-i\omega t} f(t), \ \omega \in R
$$

Wlasnosci:

1. 
$$
\hat{f}(\omega)
$$
 jest ciągla  
\n2.  $g(t) = f(t - a) \Rightarrow \hat{g}(\omega) = e^{i\omega a} \hat{f}(\omega)$   
\n3.  $g(t) = f(t/a) \Rightarrow \hat{g}(\omega) = a\hat{f}(a\omega), \ a > 0$   
\n4.  $f$  - różniczkowalna,  $f' \in L_1 \Rightarrow \hat{f}'(\omega) = i\omega \hat{f}(\omega)$
Splotem funkcji *f* i g nazywamy

$$
(f * g)(y) = \int_{-\infty}^{\infty} dx f(y - x)g(x)
$$
  
Tw. 
$$
(f * g)(\omega) = \hat{f}(\omega)\hat{g}(\omega).
$$

## Odwrotna transformata Fouriera:

$$
f(t) = \frac{1}{\sqrt{2\pi}} \int_{-\infty}^{\infty} d\omega \, e^{i\omega t} \hat{f}(\omega), \ t \in R
$$

Równosć Parsevala: 
$$
\int_{-\infty}^{\infty} dt f^*(t)g(t) = \int_{-\infty}^{\infty} d\omega \hat{f}^*(\omega)\hat{g}(\omega)
$$
  
Równosć Plancherela: 
$$
\int_{-\infty}^{\infty} dt |f(t)|^2 = \int_{-\infty}^{\infty} d\omega |\hat{f}(\omega)|^2
$$

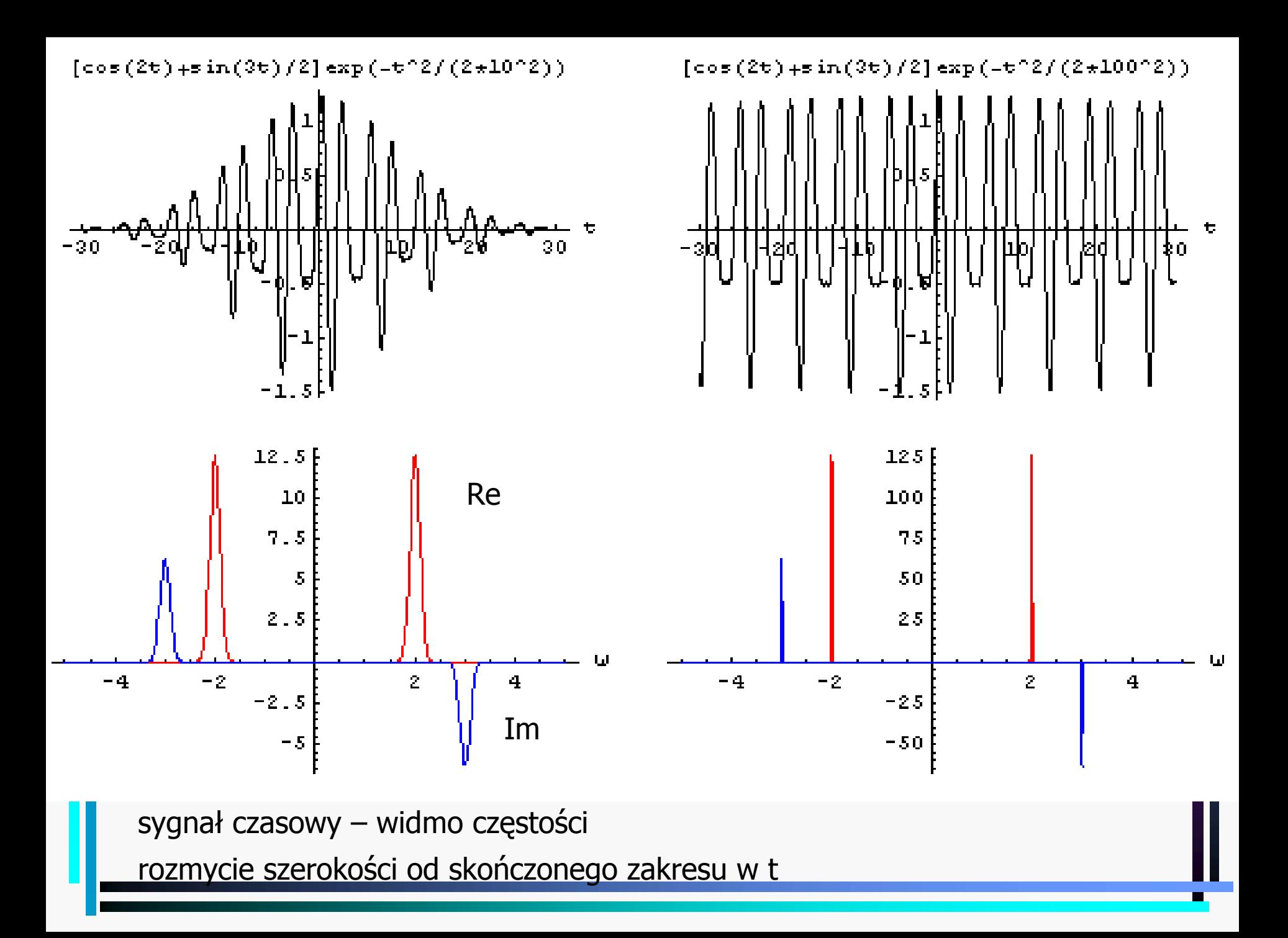

## Transformata Fouriera funkcji Gaussa

$$
f(t) = e^{-\frac{t^2}{2a^2}}, \hat{f}(\omega) = \frac{1}{\sqrt{2\pi}} \int_{-\infty}^{\infty} dt e^{-\frac{t^2}{2a^2}} e^{-i\omega t}
$$

$$
\frac{d}{d\omega}\hat{f}(\omega) = \frac{1}{\sqrt{2\pi}}\int_{-\infty}^{\infty} dt e^{-\frac{t^2}{2a^2}}e^{-i\omega t} = -i\frac{1}{\sqrt{2\pi}}\int_{-\infty}^{\infty} dt e^{-\frac{t^2}{2a^2}}te^{-i\omega t} =
$$

$$
= -i \frac{1}{\sqrt{2\pi}} \int_{-\infty}^{\infty} dt (-a^2) \frac{d}{dt} \left( e^{-\frac{t^2}{2a^2}} \right) e^{-i\omega t} = \frac{i a^2}{\sqrt{2\pi}} \int_{-\infty}^{\infty} dt \frac{d}{dt} \left( e^{-\frac{t^2}{2a^2}} \right) e^{-i\omega t} =
$$

$$
=-\frac{ia^2}{\sqrt{2\pi}}\int_{-\infty}^{\infty}dte^{-\frac{t^2}{2a^2}}\frac{d}{dt}e^{-i\omega t}=-a^2\omega\int_{-\infty}^{\infty}dte^{-\frac{t^2}{2a^2}}e^{-i\omega t}=-a^2\omega\hat{f}(\omega)
$$

 $2\sqrt{2}$ Rozwiazanie:  $\hat{f}(\omega) = Ce^{-\frac{2}{3}}$ ązanie: $f(\omega)$ *a*  $f(\omega) = Ce$ ω ω  $= Ce^{-}$ (szerszy sygna ł, <sup>w</sup>ęższe widmo)

$$
C = \hat{f}(0) = \frac{1}{\sqrt{2\pi}} \int_{-\infty}^{\infty} dt e^{-\frac{t^2}{2a^2}} = \frac{\sqrt{2}a}{\sqrt{2\pi}} \int_{-\infty}^{\infty} du e^{-u^2} = a \Rightarrow \hat{f}(\omega) = ae^{-\frac{a^2 \omega^2}{2}}
$$